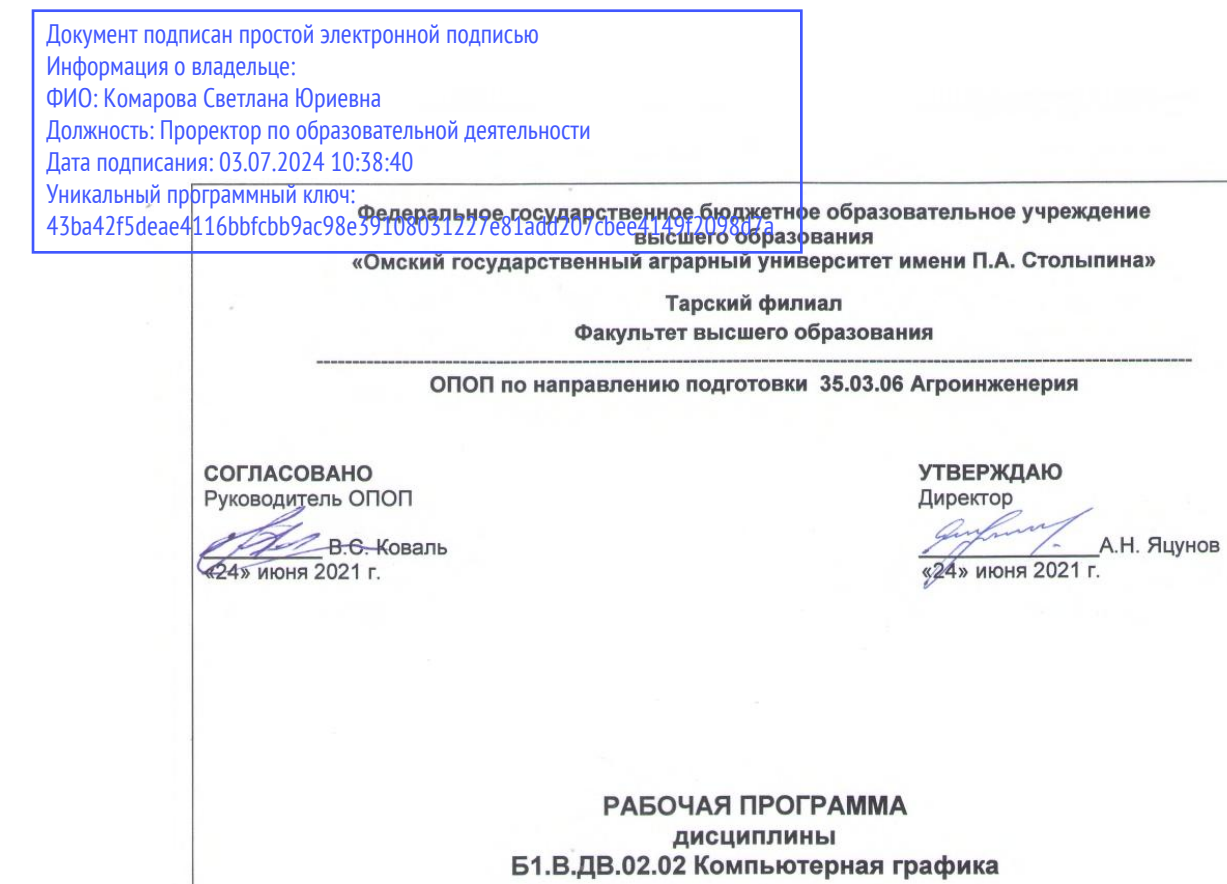

Профиль «Технический сервис в АПК»

 $\sim$   $\sim$ 

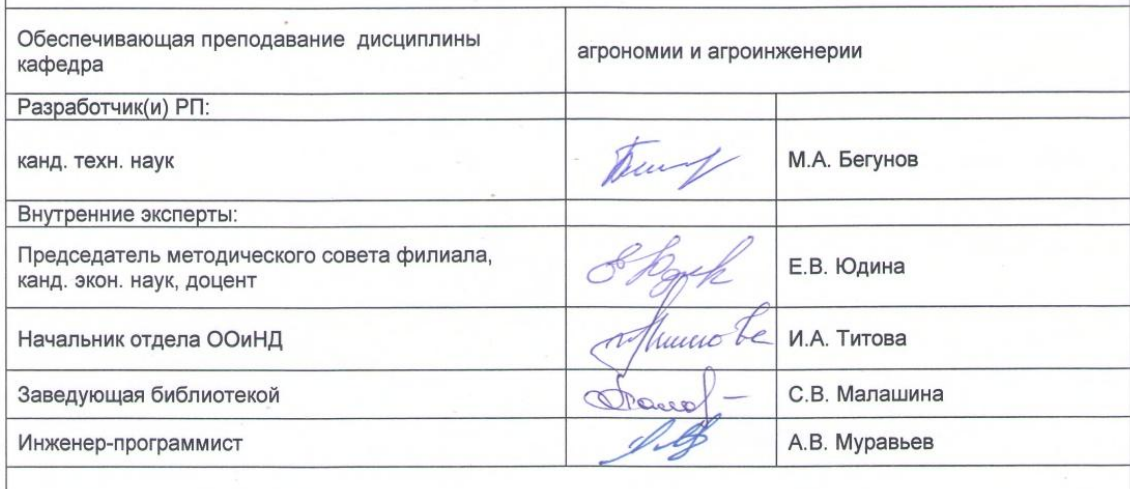

**Tapa 2021** 

#### **1. ОСНОВАНИЯ ДЛЯ ВВЕДЕНИЯ УЧЕБНОЙ ДИСЦИПЛИНЫ, ЕЕ СТАТУС**

#### **1.1 Основания для введения дисциплины в учебный план:**

 **-** Федеральный государственный образовательный стандарт высшего образования – бакалавриат по направлению подготовки **35.03.06 Агроинженерия**, утверждѐнный приказом Министерства образования и науки от «23» августа 2017 г. № 813;

- примерная программа учебной дисциплины<sup>1</sup>;

- основная профессиональная образовательная программа подготовки бакалавра, по направлению **35.03.06 Агроинженерия** / направленность (профиль) **Технический сервис в АПК** \_.

#### **1.2 Статус дисциплины в учебном плане:**

- относится к и обязательной и части блока 1 «Дисциплины части, формируемой участниками образовательных отношений» ОПОП.

- является дисциплиной обязательной для изучения<sup>2</sup>.

**1.3** В рабочую программу дисциплины в установленном порядке могут быть внесены изменения и дополнения, осуществляемые в рамках планового ежегодного и ситуативного совершенствования, которые отражаются в п. 9 рабочей программы.

#### **2. ЦЕЛЕВАЯ НАПРАВЛЕННОСТЬ И ПЛАНИРУЕМЫЕ РЕЗУЛЬТАТЫ ОБУЧЕНИЯ ПО ДИСЦИПЛИНЕ. ЛОГИЧЕСКИЕ И СОДЕРЖАТЕЛЬНО-МЕТОДИЧЕСКИЕ ВЗАИМОСВЯЗИ ДИСЦИПЛИНЫ С ДРУГИМИ ДИСЦИПЛИНАМИ И ПРАКТИКАМИ В СОСТАВЕ ОПОП**

**2.1 Процесс изучения дисциплины в целом направлен на подготовку обучающегося к решению задач профессиональной деятельности следующих типов: производственно-технологического, проектного**

**Цель дисциплины**: приобретение знаний, умений, навыков применения современных компьютерных технологий для решения инженерно-графических и производственных задач.

#### **2.2 Перечень компетенций с указанием этапов их формирования в результате освоения учебной дисциплины:**

В результате освоения дисциплины обучающийся должен обладать следующими компетенциями:

| Компетенции,<br>в формировании<br>которых задействована<br>дисциплина |                                                                                                    | Код и<br>наименование<br>индикатора                                                                                                    | Компоненты компетенций,<br>формируемые в рамках данной дисциплины<br>(как ожидаемый результат ее освоения) |                                                                          |                                                                               |  |  |  |  |  |
|-----------------------------------------------------------------------|----------------------------------------------------------------------------------------------------|----------------------------------------------------------------------------------------------------|----------------------------------------------------------------------------------------------------|--------------------------------------------------------------------------|-------------------------------------------------------------------------------|--|--|--|--|--|
| код                                                                   | наименование                                                                                                    | достижений<br>компетенции                                                                                                    | знать и<br>понимать                                                                                        | уметь делать<br>(действовать)                                            | владеть навыками<br>(иметь навыки)                                            |  |  |  |  |  |
|                                                                       |                                                                                                    |                                                                                                    | 2                                                                                                    | 3                                                                        | 4                                                                             |  |  |  |  |  |
| Профессиональные компетенции                                          |                                                                                                    |                                                                                                    |                                                                                                    |                                                                          |                                                                               |  |  |  |  |  |
| $\Pi K - 7$                                                           | Способен<br>организовать<br>работу<br><b>no</b><br>повышению<br>эффективности<br>сельскохозяйственн<br>ой<br>техники<br>и<br>оборудования | $\Pi K-7.1$<br>Организует<br>работу<br>ΠO.<br>повышению<br>эффективности<br>сельско-<br>хозяйственной<br>техники<br>и<br>оборудования.        | Факторы,<br>влияющие на<br>эффективнос<br>TЬ<br>сельскохозяй<br>ственной<br>техники<br>и<br>оборудования   | Использовать<br>системы<br>автоматизированного<br>проектирования         | работы<br>Навыками<br>C<br>системами<br>автоматизированного<br>проектирования |  |  |  |  |  |
|                                                                       |                                                                                                    | $\Pi K$ -7.2<br>Организует<br>технический<br>осмотр<br>текущий<br>ремонт<br>и<br>техники, приемку и<br>освоение вводимого<br>технологического | Правила<br>проведения<br>техническог<br>о осмотр и<br>текущий<br>ремонта                                   | <b>Организовывать</b><br>технический<br>осмотр<br>И<br>ремонт<br>техники | Навыками<br>освоения<br>ВВОДИМОГО<br>технологического<br>оборудования         |  |  |  |  |  |

*<sup>1</sup> В случае отсутствия примерной программы данный пункт не прописывается.*

-

*<sup>2</sup> В случае если дисциплина является дисциплиной по выбору обучающегося, то пишется следующий текст:* 

*<sup>-</sup> относится к дисциплинам по выбору;*

*<sup>-</sup> является обязательной для изучения, если выбрана обучающимся.*

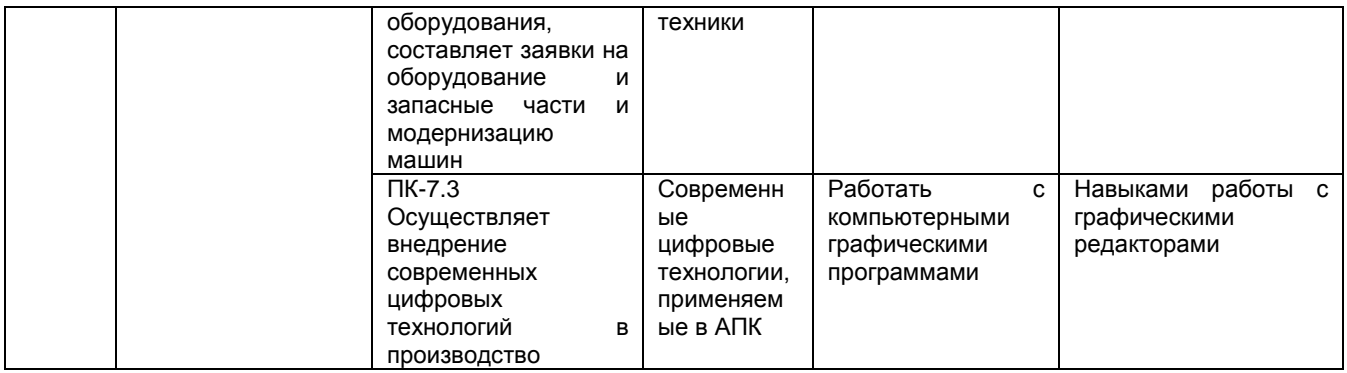

#### 2.3 Описание показателей, критериев и шкал оценивания и этапов формирования компетенций в рамках дисциплины

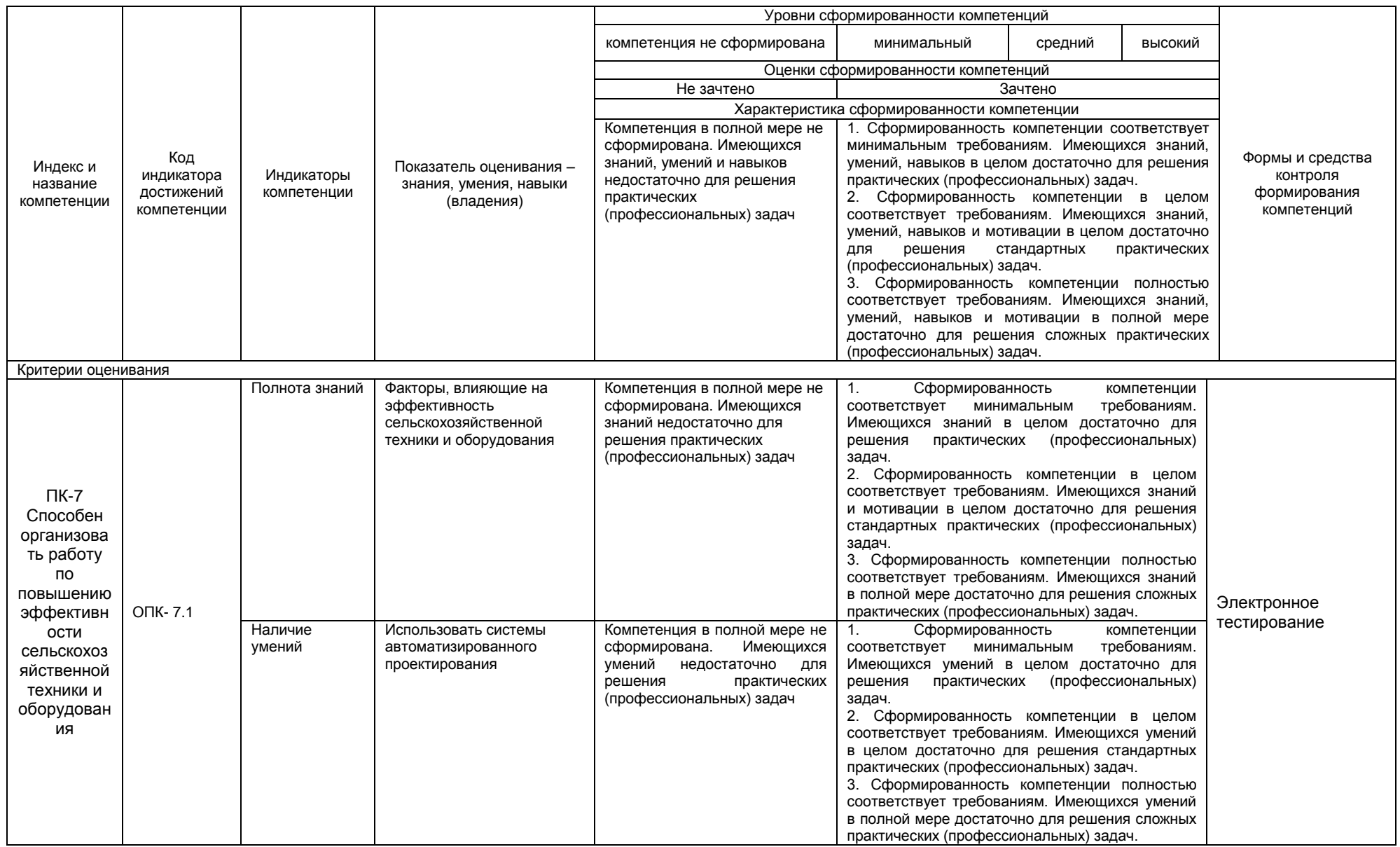

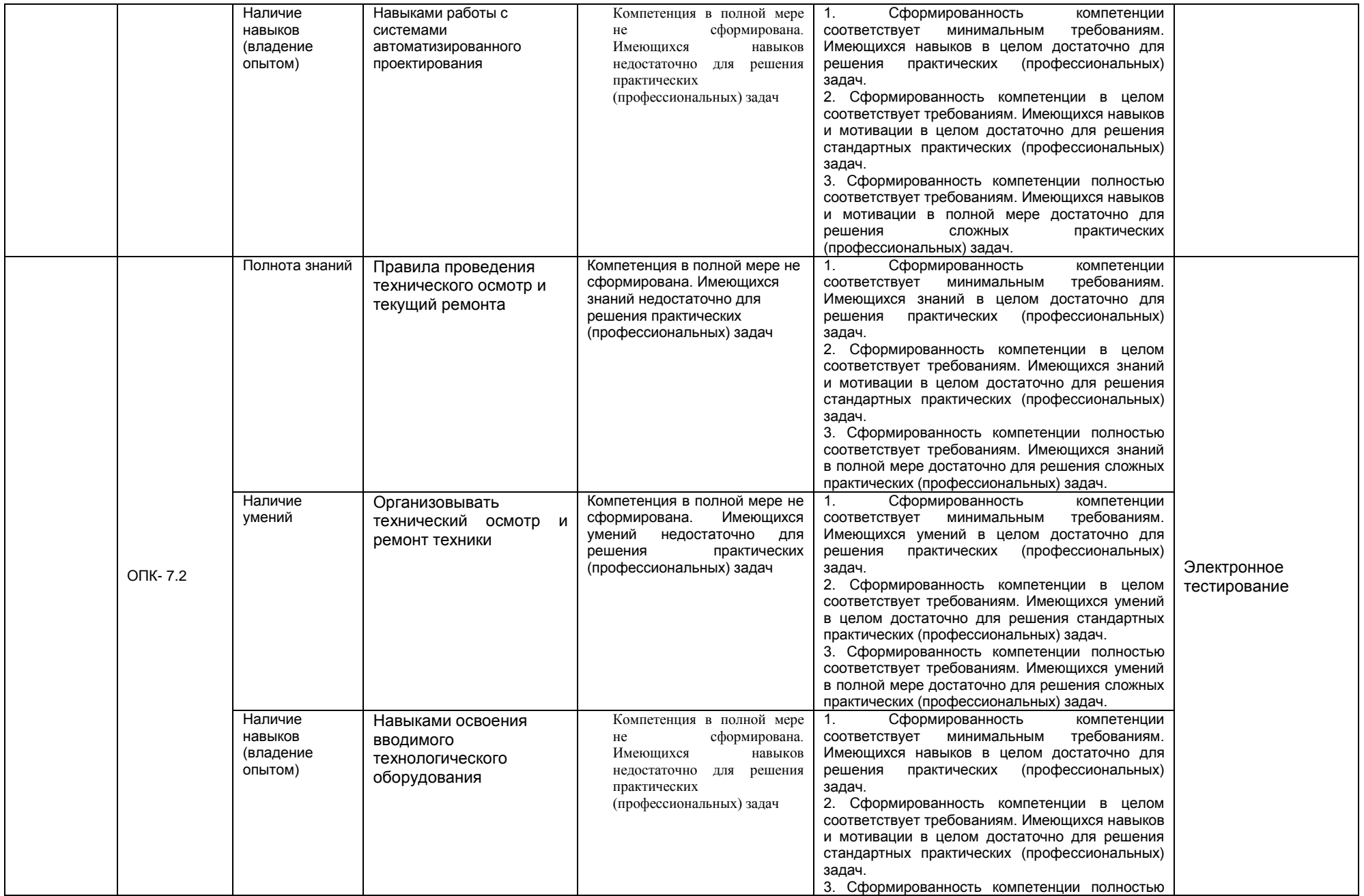

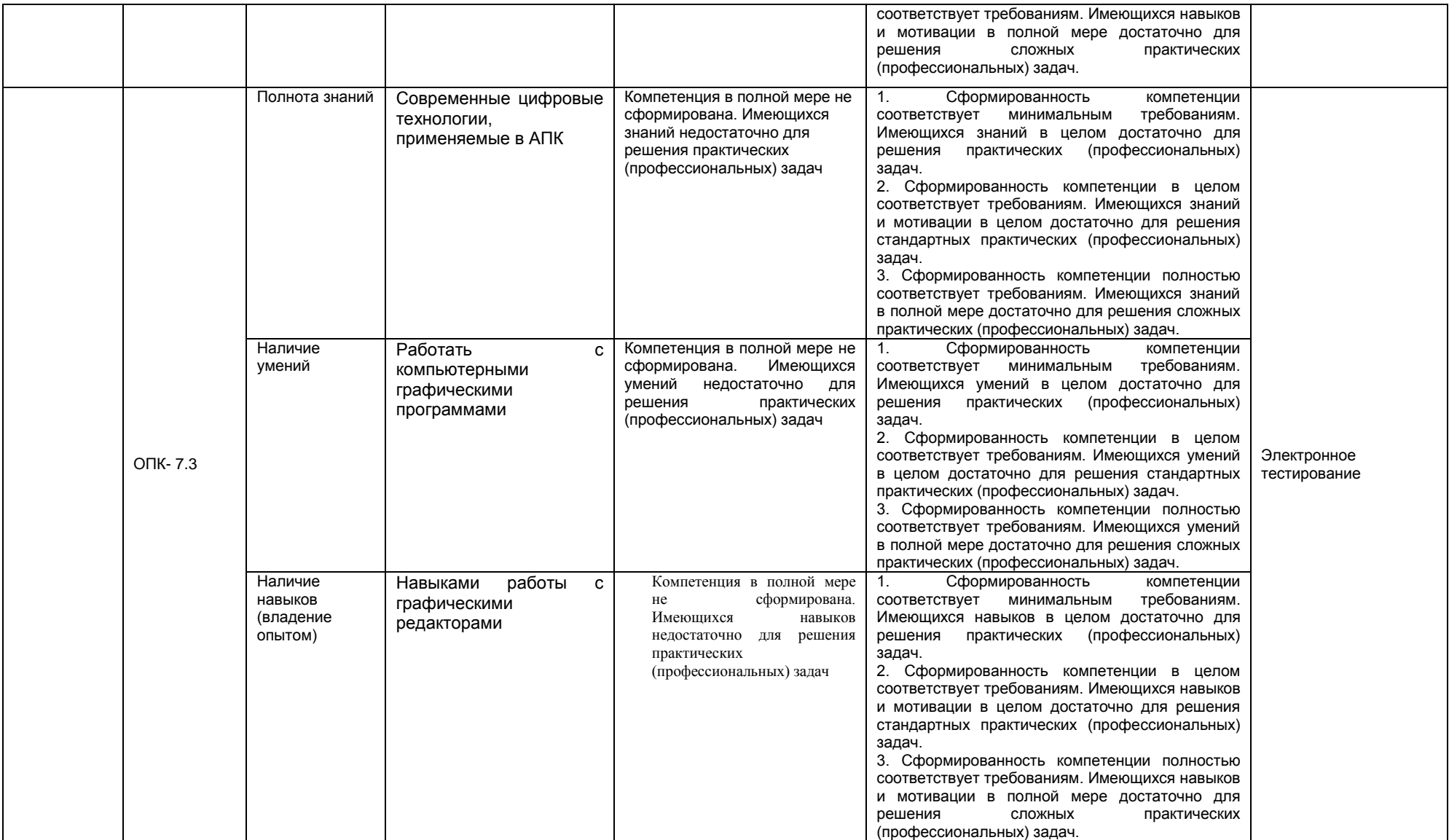

#### 2.4 Логические и содержательные взаимосвязи дисциплины с лоугими лисшиппинами и практиками в составе ОПОП

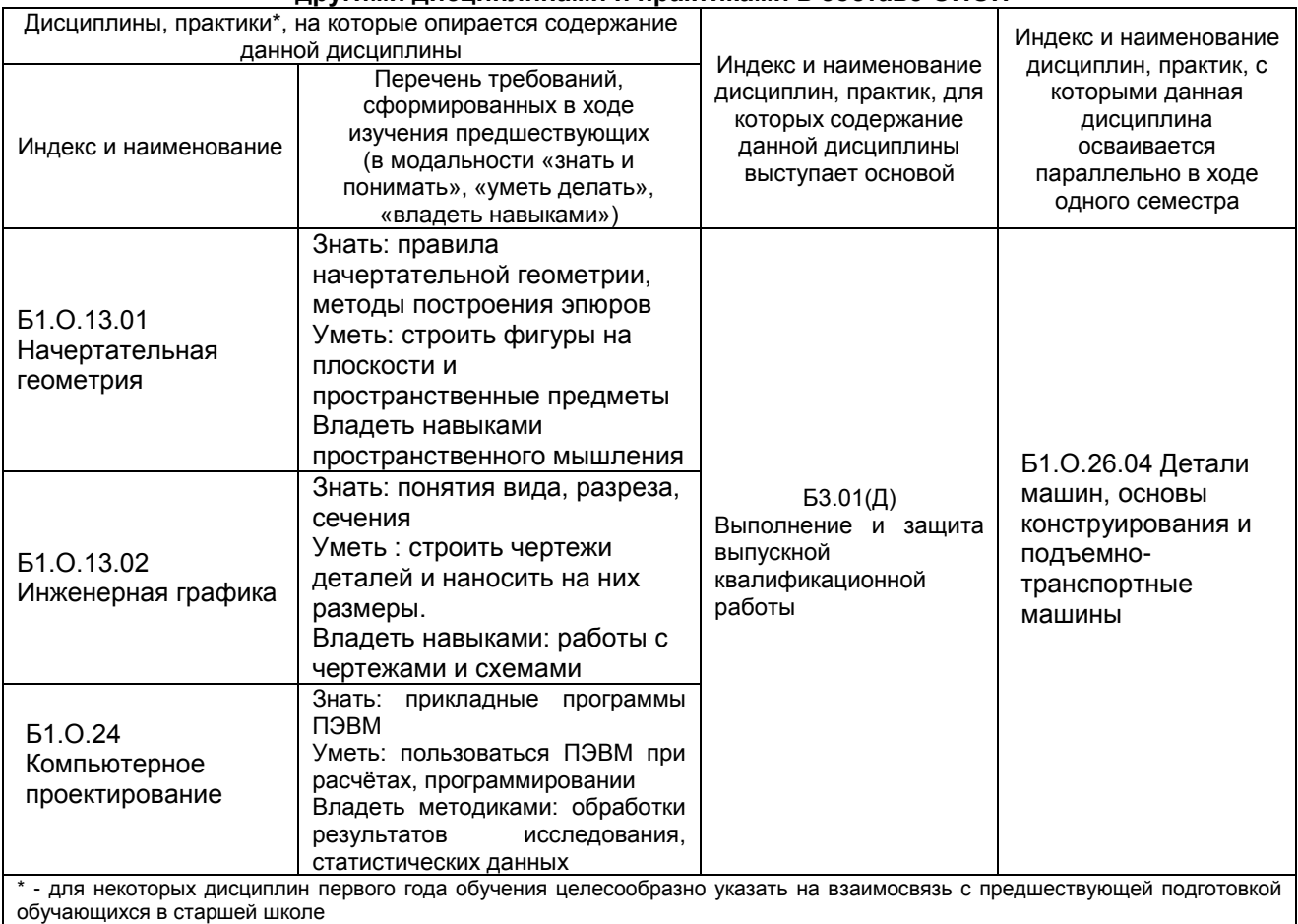

#### 2.5 Формы методических взаимосвязей дисциплины с другими дисциплинами и практиками в составе ОПОП

В рамках методической работы применяются следующие формы методических взаимосвязей:

- учёт содержания предшествующих дисциплин при формировании рабочей программы последующей дисциплины.

- согласование рабочей программы предшествующей дисциплины ведущим преподавателем последующей дисциплины:

- совместное обсуждение ведущими преподавателями предшествующей и последующей дисциплин результатов входного тестирования по последующей дисциплине;

- участие ведущего преподавателя последующей дисциплины в процедуре приёма зачёта по предыдущей.

#### 2.6 Социально-воспитательный компонент дисциплины

В условиях созданной вузом социокультурной среды в результате изучения дисциплины: формируются мировоззрение и ценностные ориентации обучающихся; интеллектуальные умения, научное мышление; способность использовать полученные ранее знания, умения, навыки, развитие творческих начал.

Воспитательные задачи реализуются в процессе общения преподавателя с обучающимися, в использовании активных методов обучения, побуждающих обучающихся проявить себя в совместной деятельности, принять оценочное решение. Коллективные виды деятельности способствуют приобретению навыков работы в коллективе, умения управления коллективом. Самостоятельная работа способствует выработке у обучающихся способности принимать решение и навыков самоконтроля.

Через связь с НИРС, осуществляемой во внеучебное время, социально-воспитательный компонент ориентирован на:

1) адаптацию и встраивание обучающихся в общественную жизнь ВУЗа, укрепление межличностных связей и уверенности в правильности выбранной профессии;

2) проведение систематической и целенаправленной профориентационной работы, формирование творческого, сознательного отношения к труду;

3) формирование общекультурных компетенций, укрепление личных и групповых ценностей, общественных ценностей, ценности непрерывного образования;

4) гражданско-правовое воспитание личности;

5) патриотическое воспитание обучающихся, формирование модели профессиональной этики, культуры экономического мышления, делового общения.

Объединение элементов образовательной и воспитательной составляющей дисциплины способствует формированию общекультурных компетенций выпускников, компетенций социального взаимодействия, самоорганизации и самоуправления, системно-деятельностного характера, создает условия, необходимые для всестороннего развития личности.

#### **3. СТРУКТУРА И ТРУДОЕМКОСТЬ УЧЕБНОЙ ДИСЦИПЛИНЫ**

Дисциплина изучается в 5 семестре (-ах) 3 курса и 4 семестр 2 курса и 5 семестр 3 курса заочной формы обучения

Продолжительность семестра (-ов)\_очной формы обучения 18 4/6 недель.

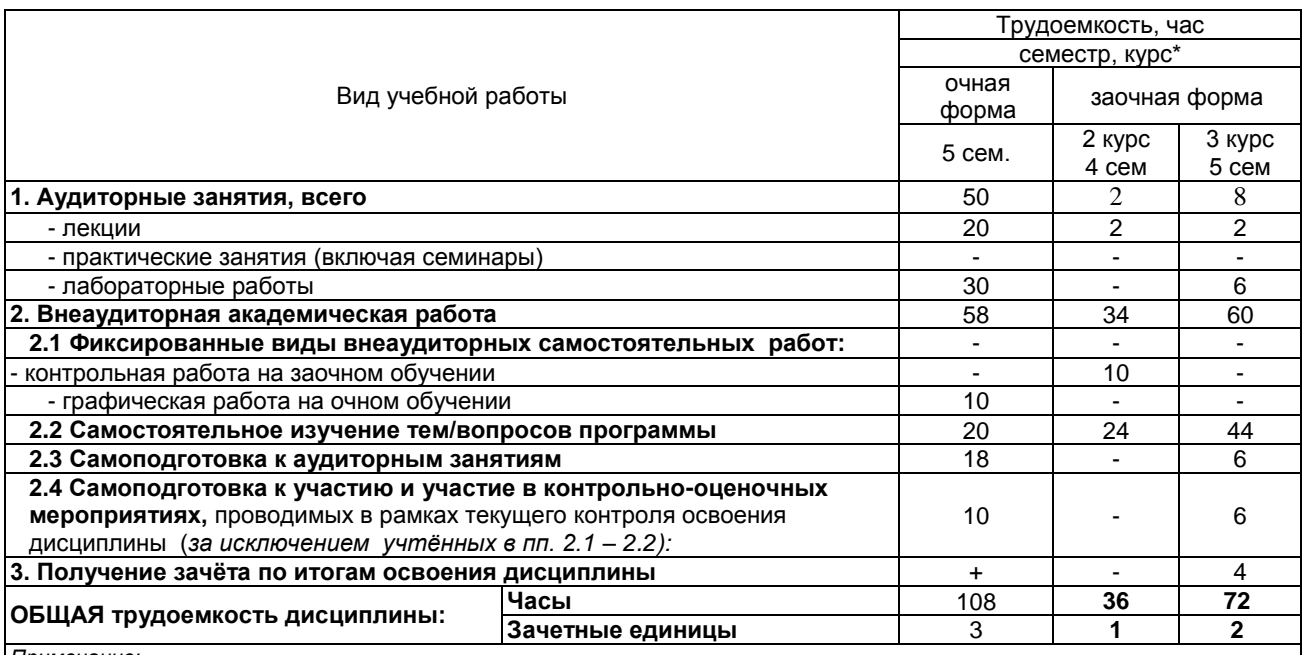

*Примечание:*

\* – *семестр* – для очной и очно-заочной формы обучения, *курс* – для заочной формы обучения;

\*\* – КР/КП, реферата/эссе/презентации, контрольной работы (для обучающихся заочной формы обучения), расчетнографической (расчетно-аналитической) работы и др.;

#### 4. СОДЕРЖАНИЕ И СТРУКТУРА ДИСЦИПЛИНЫ

### 4.1 Укрупненная содержательная структура дисциплины и<br>общая схема ее реализации в учебном процессе

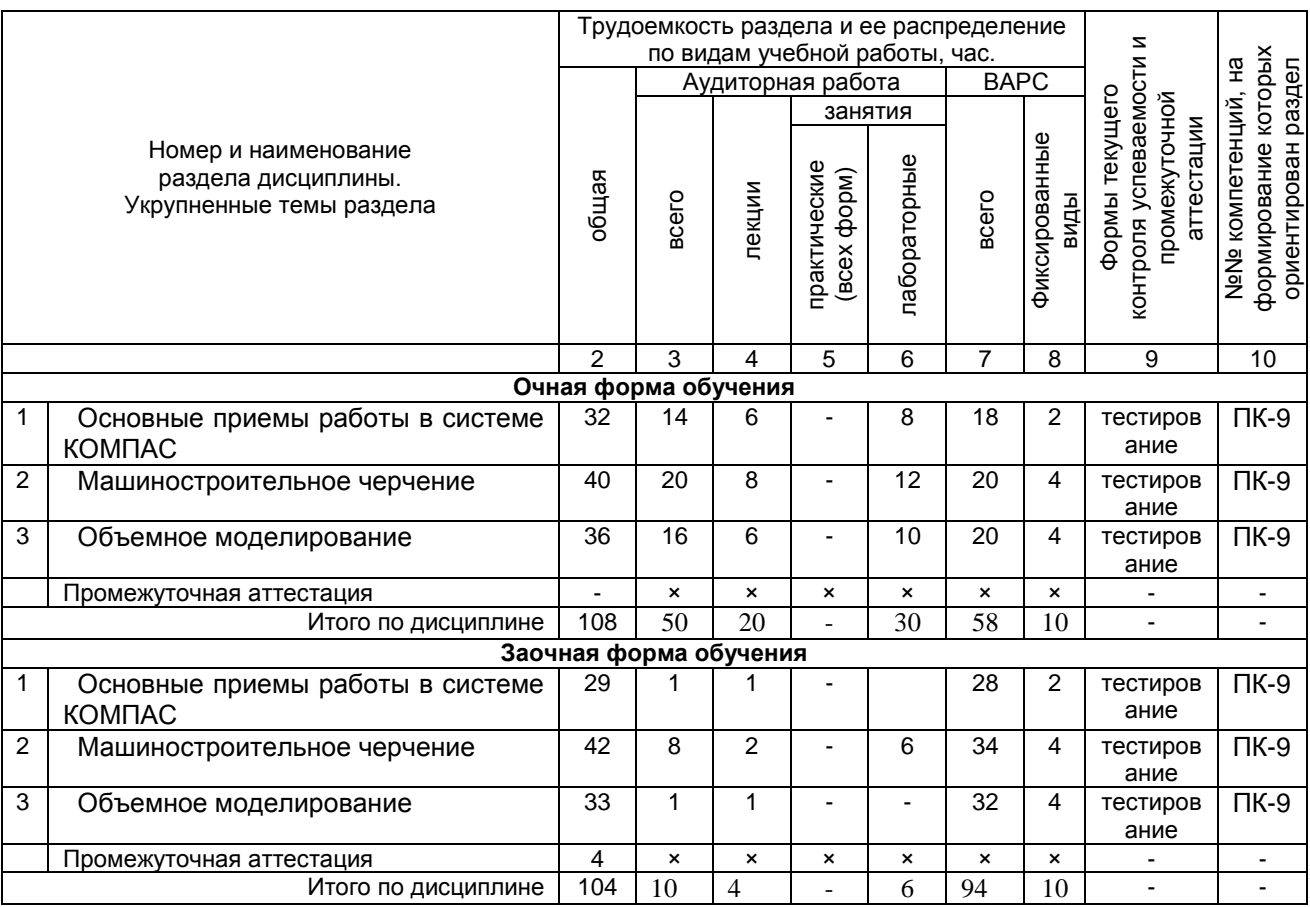

4.2 Лекционный курс.<br>Примерный тематический план чтения лекций по разделам дисциплины

| Nº.         |        |                                                                                                    | Трудоемкость по<br>разделу, час. |                  |                                                |
|-------------|--------|----------------------------------------------------------------------------------------------------|----------------------------------|------------------|------------------------------------------------|
| раздел<br>ω | лекции | Тема лекции. Основные вопросы темы                                                                                                    | очная<br>форма                   | заочная<br>форма | Применяемые<br>интерактивные<br>формы обучения |
|             | 2      | 3                                                                                                    | 4                                | 5                | 6                                              |
|             |        | Введение в дисциплину                                                                                                    |                                  |                  |                                                |
|             |        | Основные приемы работы в системе<br><b>KOMNAC</b><br>Виды конструкторских документов,<br>создаваемых системой КОМПАС.<br>Построение изображений простейших<br>геометрических фигур.<br>Выделение на экране объектов чертежа.<br>Нанесение размеров на чертеже.<br>Открытие документа и вывод его на печать | 6                                |                  | Лекция – беседа                                |

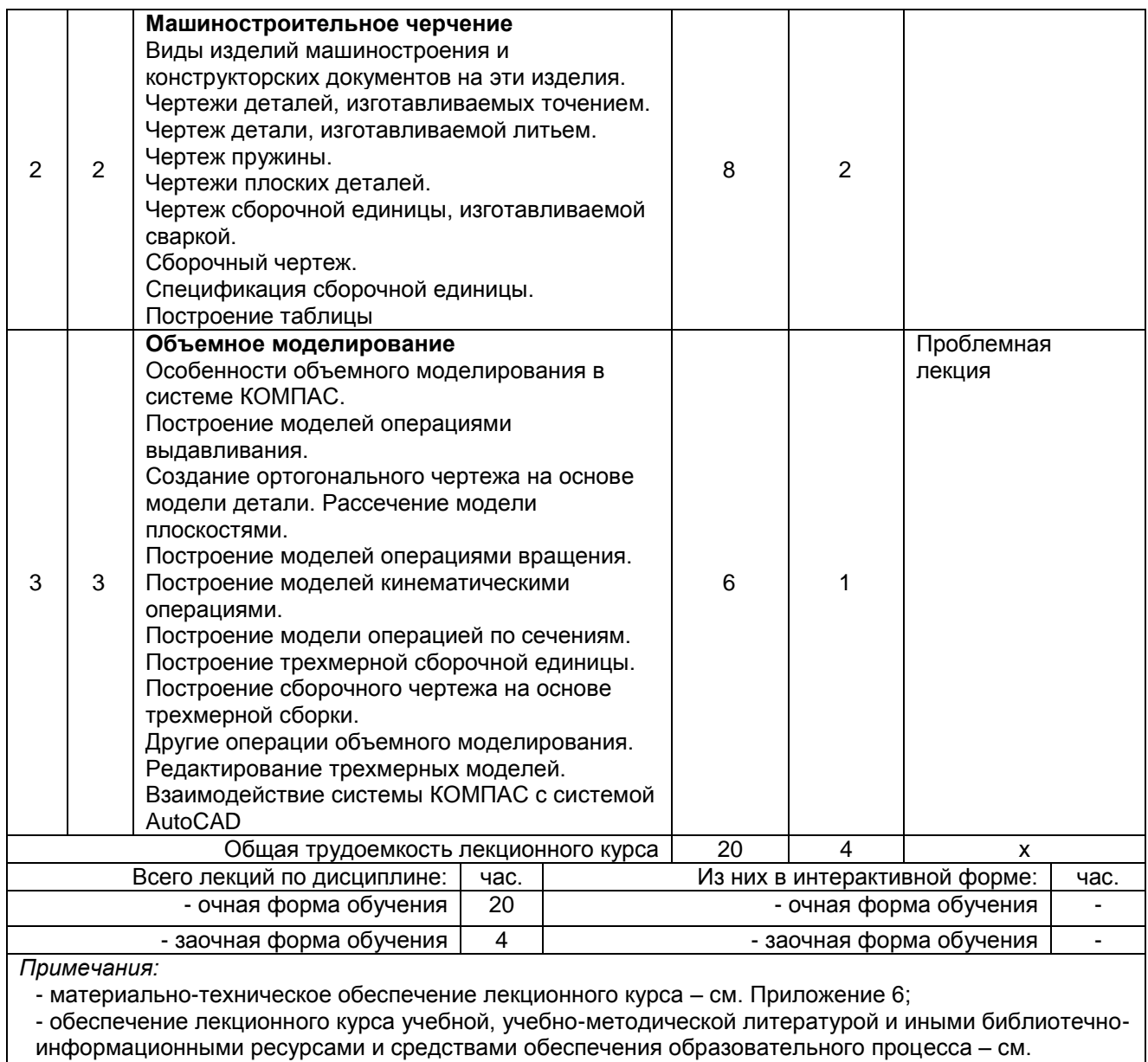

Приложения 1 и 2.

#### 4.3 Примерный тематический план практических занятий по разделам дисциплины

#### не предусмотрено в учебном плане

#### 4.4 Лабораторный практикум. Примерный тематический план лабораторных занятий по разделам дисциплины

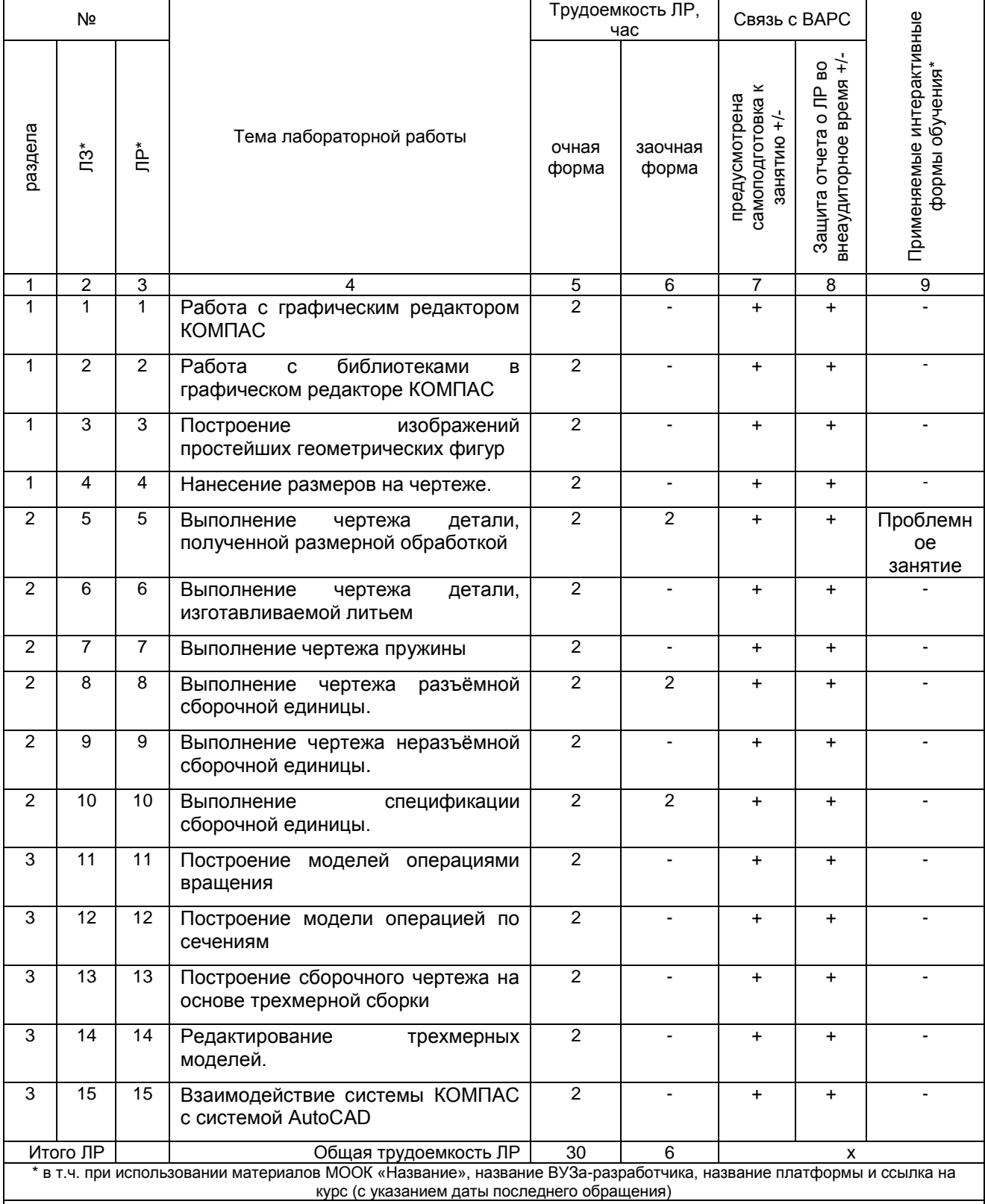

Примечания:

тримечания.<br>- материально-техническое обеспечение лабораторного практикума – см. Приложение 6;<br>- обеспечение лабораторного практикума учебной, учебно-методической литературой и иными библиотечно-

информационными ресурсами и средствами обеспечения образовательного процесса - см. Приложения 1 и 2.

#### **5 ПРОГРАММА ВНЕАУДИТОРНОЙ АКАДЕМИЧЕСКОЙ РАБОТЫ ОБУЧАЮЩИХСЯ ПО ДИСЦИПЛИНЕ**

#### **5.1 Фиксированные виды внеаудиторных самостоятельных работ**

#### **5.1.1 Выполнение и защита графической работы по дисциплине**

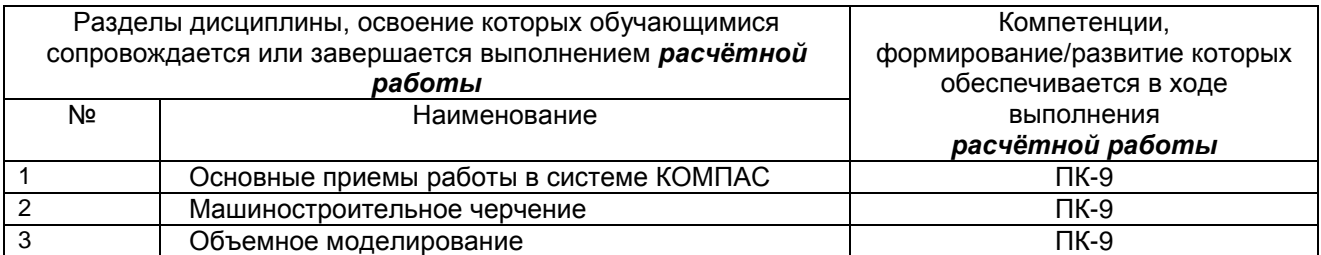

#### **5.1.1.1 Перечень заданий для графический работ обучающихся очной формы**

*Выполнение чертежа детали в графическом редакторе КОМПАС Выполнение чертежа сборочной единицы в графическом редакторе КОМПАС Выполнение модели детали в графическом редакторе* AutoCAD

#### **ШКАЛА И КРИТЕРИИ ОЦЕНИВАНИЯ**

- оценка «*зачтено*» выставляется, если обучающийся составил чертѐж, сдал его на кафедру в установленные сроки.

- оценка «*не зачтено*» выставляется, если обучающийся не смог самостоятельно выполнить чертѐж ни в одном графическом редакторе, не сдал работу на кафедру в установленные сроки.

#### **5.1.2 Выполнение и сдача** *контрольной работы*

#### *5.1.2.1 Место контрольной работы обучающихся заочного отделения в структуре дисциплины*

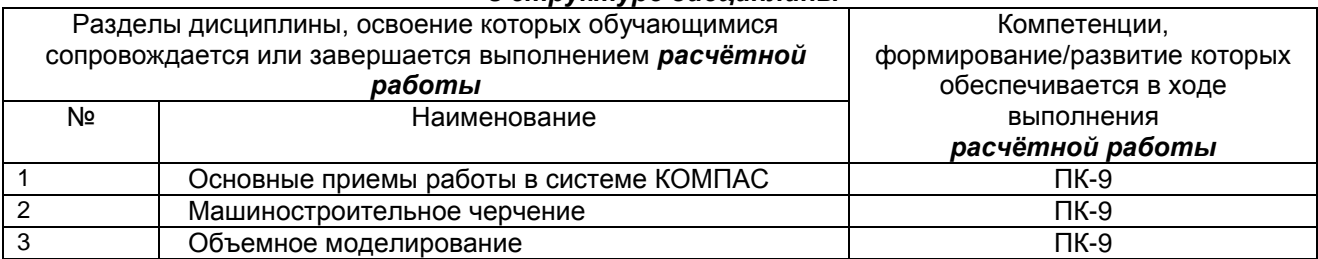

#### *5.1.2.2 Перечень примерных тем рефератов контрольной работы обучающихся заочной формы обучения*

*Выполнение чертежа детали в графическом редакторе КОМПАС Выполнение чертежа сборочной единицы в графическом редакторе КОМПАС Выполнение модели детали в графическом редакторе* AutoCAD

#### *5.1.2.3 Информационно-методические и материально-техническое обеспечение процесса выполнения реферата контрольной работы обучающихся заочной формы обучения*

1. Материально-техническое обеспечение процесса выполнения реферата – см. Приложение

6.

2. Обеспечение процесса выполнения реферата учебной, учебно-методической литературой и иными библиотечно-информационными ресурсами и средствами обеспечения образовательного процесса – см. Приложение 1, 2, 3.

#### ШКАЛА И КРИТЕРИИ ОЦЕНИВАНИЯ

- оценка «зачтено» выставляется, если обучающийся составил чертёж, сдал его на кафедру в установленные сроки.

- оценка «не зачтено» выставляется, если обучающийся не смог самостоятельно выполнить чертёж ни в одном графическом редакторе, не сдал работу на кафедру в установленные сроки.

#### 5.1.2.4 Типовые контрольные задания

Типовые контрольные задания или иные материалы, необходимые для оценки знаний, умений и навыков и (или) опыта деятельности, характеризующих этапы формирования компетенций в процессе освоения образовательной программы; методические материалы, определяющие процедуры оценивания знаний, умений, навыков и (или) опыта деятельности, характеризующие этапы формирования компетенций представлены в Приложении 9 «Фонд оценочных средств по дисциплине (полная версия)».

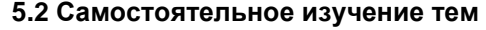

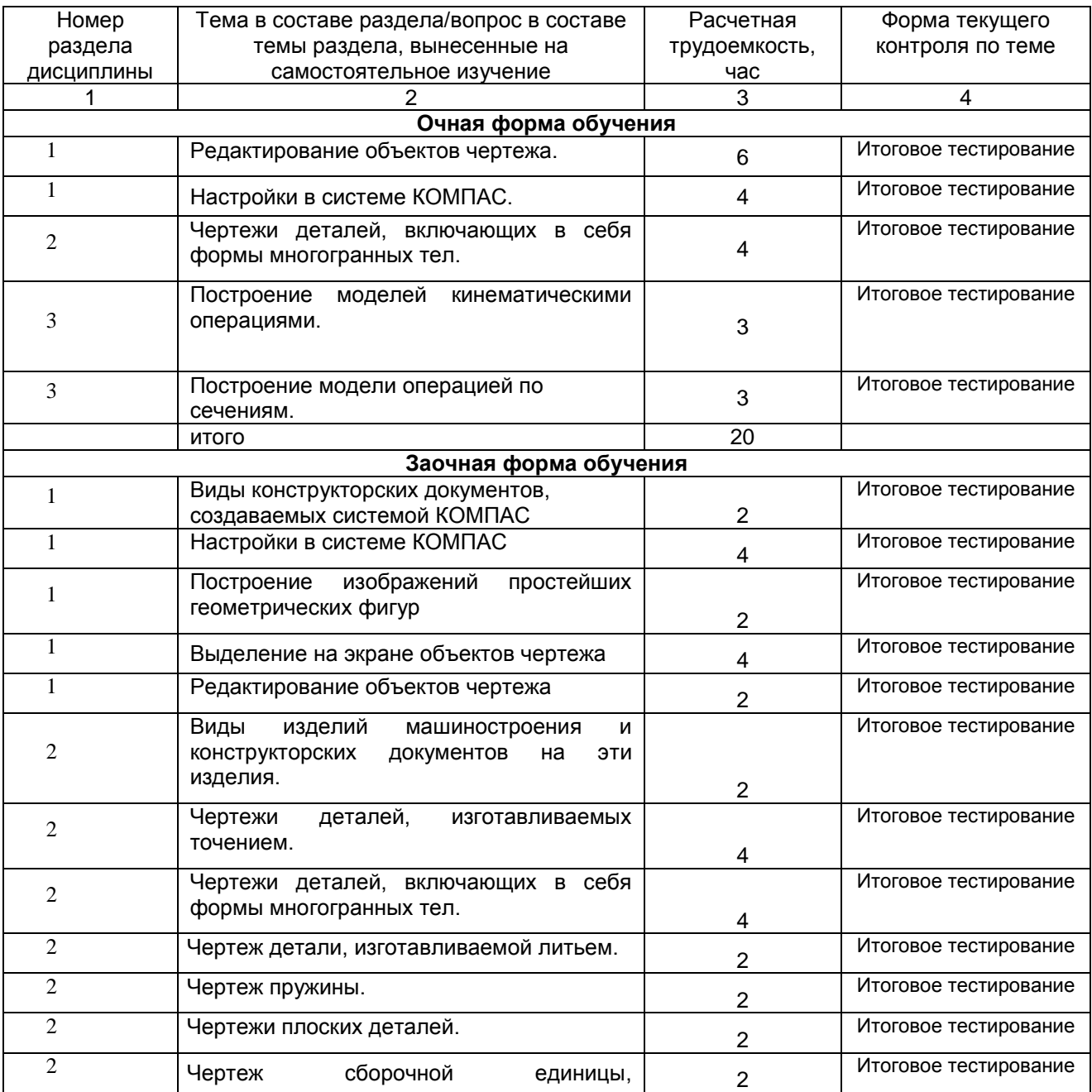

![](_page_13_Picture_364.jpeg)

- учебная, учебно-методическая литература и иные библиотечно-информационные ресурсы и средства обеспечения самостоятельного изучения тем – см. Приложения 1-4.

#### **ШКАЛА И КРИТЕРИИ ОЦЕНИВАНИЯ**

- оценка «*зачтено*» выставляется, если обучающийся изучил все предложенные вопросы, смог всесторонне раскрыть теоретическое содержание вопросов.

- оценка «*не зачтено*» выставляется, если обучающийся изучил только часть из предложенных вопросов, не смог всесторонне раскрыть теоретическое содержание темы.

![](_page_13_Picture_365.jpeg)

#### **5.3 Самоподготовка к аудиторным занятиям (кроме контрольных занятий)**

![](_page_14_Picture_234.jpeg)

#### **ШКАЛА И КРИТЕРИИ ОЦЕНИВАНИЯ**

- оценка «*зачтено*» выставляется, если обучающийся изучил все предложенные вопросы, оформил отчетный материал в виде конспекта на основе самоподготовки изученного материала, смог всесторонне раскрыть теоретическое содержание вопросов.

- оценка «*не зачтено*» выставляется, если обучающийся изучил только часть из предложенных вопросов, неаккуратно оформил конспект на основе самоподготовки изученного материала, не смог всесторонне раскрыть теоретическое содержание темы.

#### **5.4 Самоподготовка и участие в контрольно-оценочных учебных мероприятиях (работах) проводимых в рамках текущего контроля освоения дисциплины**

![](_page_14_Picture_235.jpeg)

## 6 ПРОМЕЖУТОЧНАЯ АТТЕСТАЦИЯ ОБУЧАЮЩИХСЯ<br>ПО РЕЗУЛЬТАТАМ ИЗУЧЕНИЯ УЧЕБНОЙ ДИСЦИПЛИНЫ

![](_page_15_Picture_7.jpeg)

#### **7 ОБЕСПЕЧЕНИЕ УЧЕБНОГО ПРОЦЕССА ПО ДИСЦИПЛИНЕ**

#### **7.1 Библиотечное, информационное и методическое обеспечение учебного процесса по дисциплине**

В соответствии с действующими государственными требованиями для реализации учебного процесса по дисциплине обеспечивающей кафедрой разрабатывается и постоянно совершенствуется учебно-методический комплекс (УМК), соответствующий данной рабочей программе. При разработке УМК кафедра руководствуется установленными университетом требованиями к его структуре, содержанию и оформлению.

Организационно-методическим ядром УМК являются:

- полная версии рабочей программы учебной дисциплины с внутренними приложениями №№ 1- 3, 5, 6, 8;

- фонд оценочных средств по ней ФОС (Приложение 9);

- методические рекомендации для обучающихся по изучению дисциплины и прохождению контрольно-оценочных мероприятий (Приложение 4);

- методические рекомендации преподавателям по дисциплине (Приложение 7).

В состав учебно-методического комплекса в обязательном порядке также входят перечисленные в Приложениях 1 и 2 источники учебной и учебно-методической информации, учебные ресурсы и средства наглядности.

Приложения 1 и 2 к настоящему учебно-программному документу в обязательном порядке актуализируется на начало каждого учебного года

Электронная версия актуального УМКД, адаптированная для обучающихся, выставляется в информационно-образовательной среде университета.

#### **7.2 Информационные технологии, используемые при осуществлении образовательного процесса по дисциплине; соответствующая им информационно-технологическая и компьютерная база**

Применение средств ИКТ в процессе реализации дисциплины:

 использование интернет-браузеров для просмотра, поиска, фильтрации, организации, хранения, извлечения и анализа данных, информации и цифрового контента;

 использование облачных сервисов для просмотра, поиска, фильтрации, организации, хранения, извлечения и анализа данных, информации и цифрового контента (Google диск и т.д.);

 использование офисных приложений Microsoft Office (MS Excel, MS Word, MS Power Point идр.) и Open Office;

 подготовка отчѐтов в цифровом или бумажном формате, в том числе подготовка презентаций (MS Word, MS PowerPoint);

 использование digital-инструментов по формированию электронного образовательного контента в ЭИОС университета [\(https://do.omgau.ru/\)](https://do.omgau.ru/), проверке знаний, общения, совместной (командной) работы и самоподготовки студентов, сохранению цифровых следов результатов обучения и пр.

Информационные технологии, используемые при осуществлении образовательного процесса по дисциплине и сведения об информационно-технологической и компьютерной базе, необходимой для преподавания и изучения дисциплины, представлены в Приложении 5. Данное приложение в обязательном порядке актуализируется на начало каждого учебного года.

#### **7.3 Материально-техническое обеспечение учебного процесса по дисциплине**

Сведения о материально-технической базе, необходимой для реализации программы дисциплины, представлены в Приложении 6, которое в обязательном порядке актуализируется на начало каждого учебного года.

#### **7.4. Организационное обеспечение учебного процесса и специальные требования к нему с учетом характера учебной работы по дисциплине**

Аудиторные учебные занятия по дисциплине ведутся в соответствии с расписанием, внеаудиторная академическая работа организуется в соответствии с семестровым графиком ВАР и графиками сдачи/приёма/зашиты выполненных работ. Консультирование обучающихся, изучающих данную дисциплину, осуществляется в соответствии с графиком консультаций.

#### **7.5 Кадровое обеспечение учебного процесса по дисциплине**

Сведения о кадровом обеспечении учебного процесса по дисциплине представлены в Приложении 8, которое в обязательном порядке актуализируется на начало каждого учебного года.

#### **7.6. Обеспечение учебного процесса по дисциплине для инвалидов и лиц с ограниченными возможностями здоровья**

Организационно-педагогическое, психолого-педагогическое сопровождение обучающихся инвалидов и лиц с ограниченными возможностями здоровья осуществляется на основании соответствующей рекомендации в заключении психолого-медико-педагогической комиссии или индивидуальной программе реабилитации инвалида.

Обучающимся из числа лиц с ограниченными возможностями здоровья и инвалидов в случае необходимости:

 предоставляются печатные и (или) электронные образовательные ресурсы в формах, адаптированных к ограничениям их здоровья;

 учебно-методические материалы для самостоятельной работы, оценочные средства выбираются с учетом их индивидуальных психофизических особенностей;

 разрешается использование технических средств, необходимых им в связи с их индивидуальными особенностями (эти средства могут быть предоставлены университетом или могут использоваться собственные технические средства).

 проведение процедуры оценивания результатов обучения возможно с учетом особенностей нозологий (устно, письменно на бумаге, письменно на компьютере, в форме тестирования и т.п.) при использовании доступной формы предоставления заданий оценочных средств и ответов на задания (в печатной форме увеличенным шрифтом, в форме аудиозаписи, в форме электронного документа, задания зачитываются ассистентом, задания предоставляются с использованием сурдоперевода) с использованием дополнительного времени для подготовки ответа.

Во время проведения занятий в группах, где обучаются инвалиды и обучающиеся с ОВЗ, возможно применение мультимедийных средств, оргтехники, слайд-проекторов и иных средств для повышения уровня восприятия учебной информации обучающимися с различными нарушениями. Для разъяснения отдельных вопросов изучаемой дисциплины преподавателями дополнительно проводятся индивидуальные консультации, в том числе с использованием сети Интернет.

#### **7.7 Обеспечение образовательных программ с частичным применением электронного обучения и дистанционных образовательных технологий**

При реализации программы дисциплины могут применяться электронное обучение и дистанционные образовательные технологии.

В случае применения электронного обучения, дистанционных образовательных технологий, обучающимся обеспечивается доступ к современным профессиональным базам данных и информационным справочным системам, состав которых определяется в рабочей программе. В информационно-образовательной среде университета в рамках дисциплин создается электронный обучающий курс, содержащий учебно-методические, теоретические материалы, информационные материалы для самостоятельной работы.

## 8. ЛИСТ РАССМОТРЕНИЙ И ОДОБРЕНИЙ<br>рабочей программы дисциплины Б1.В.ДВ.02.02 Компьютерная графика<br>в составе ОПОП 35.03.06 Агроинженерия

![](_page_18_Picture_7.jpeg)

**9. ИЗМЕНЕНИЯ И ДОПОЛНЕНИЯ к рабочей программе дисциплины представлены в приложении 10.**

![](_page_20_Picture_304.jpeg)

#### **ПЕРЕЧЕНЬ РЕСУРСОВ ИНФОРМАЦИОННО-ТЕЛЕКОММУНИКАЦИОННОЙ СЕТИ «ИНТЕРНЕТ» И ЛОКАЛЬНЫХ СЕТЕЙ УНИВЕРСИТЕТА, необходимых для освоения дисциплины**

![](_page_21_Picture_81.jpeg)

#### **УЧЕБНО-МЕТОДИЧЕСКОЕ ОБЕСПЕЧЕНИЕ САМОСТОЯТЕЛЬНОЙ РАБОТЫ ОБУЧАЮЩИХСЯ по дисциплине**

![](_page_22_Picture_81.jpeg)

#### **МЕТОДИЧЕСКИЕ УКАЗАНИЯ ДЛЯ ОБУЧАЮЩИХСЯ по освоению дисциплины представлены отдельным документом**

#### ИНФОРМАЦИОННЫЕ ТЕХНОЛОГИИ, используемые при осуществлении образовательного процесса<br>по дисциплине

![](_page_24_Picture_12.jpeg)

#### **МАТЕРИАЛЬНО-ТЕХНИЧЕСКОЕ ОБЕСПЕЧЕНИЕ УЧЕБНОГО ПРОЦЕССА ПО ДИСЦИПЛИНЕ**

![](_page_25_Picture_193.jpeg)

#### **ПРИЛОЖЕНИЕ 7**

#### **МЕТОДИЧЕСКИЕ РЕКОМЕНДАЦИИ ПРЕПОДАВАТЕЛЯМ по дисциплине**

#### **1. ОРГАНИЗАЦИОННЫЕ ТРЕБОВАНИЯ К УЧЕБНОЙ РАБОТЕ ПО ДИСЦИПЛИНЕ Формы организации учебной деятельности по дисциплине**

У обучающихся ведутся лекционные занятия в интерактивной форме в виде проблемной лекции, лекции-беседы. На лабораторных занятиях используются следующий приём: проблемное занятие.

В ходе изучения дисциплины обучающемуся необходимо выполнить внеаудиторную работу, которая состоит из следующих видов работ:

- выполнение контрольной работы (для обучающихся заочной формы обучения),
- самостоятельное изучение тем,
- самоподготовка к аудиторным занятиям,
- самоподготовка к участию в контрольно оценочных мероприятиях.

На самостоятельное изучение обучающимся выносятся темы: *Очная форма обучения:*

- 1. Редактирование объектов чертежа.
- 2. Настройки в системе КОМПАС.
- 3. Чертежи деталей, включающих в себя формы многогранных тел.
- 4. Построение моделей кинематическими операциями.
- 5. Построение модели операцией по сечениям.

*Заочная форма обучения:*

- 1. Виды конструкторских документов, создаваемых системой КОМПАС
- 2. Настройки в системе КОМПАС
- 3. Построение изображений простейших геометрических фигур
- 4. Выделение на экране объектов чертежа
- 5. Редактирование объектов чертежа
- 6. Виды изделий машиностроения и конструкторских документов на эти изделия.
- 7. Чертежи деталей, изготавливаемых точением.
- 8. Чертежи деталей, включающих в себя формы многогранных тел.
- 9. Чертеж детали, изготавливаемой литьем.
- 10. Чертеж пружины.
- 11. Чертежи плоских деталей.
- 12. Чертеж сборочной единицы, изготавливаемой сваркой.
- 13. Сборочный чертеж.
- 14. Спецификация сборочной единицы.
- 15. Построение таблицы.
- 16. Особенности объемного моделирования в системе КОМПАС.
- 17. Построение моделей операциями выдавливания.
- 18. Создание ортогонального чертежа на основе модели детали. Рассечение модели плоскостями.
- 19. Построение моделей операциями вращения.
- 20. Построение моделей кинематическими операциями.
- 21. Построение модели операцией по сечениям.
- 22. Построение трехмерной сборочной единицы.
- 23. Построение сборочного чертежа на основе трехмерной сборки.
- 24. Другие операции объемного моделирования.
- 25. Редактирование трехмерных моделей.
- 26. Взаимодействие системы КОМПАС с системой AutoCAD.

По итогам изучения данных тем обучающийся очной формы обучения готовится к коллоквиуму, обучающийся заочной формы обучения выполняет контрольную работу, которую сдаѐт на кафедру агрономии и агроинженерии за две недели до начала сессии.

После изучения каждого из разделов проводится текущий контроль результатов освоения дисциплины обучающимися очной формы; обучающимися заочной формы обучения в виде фронтальной беседы. По итогам изучения дисциплины осуществляется аттестация обучающихся в форме зачѐта. Учитывая значимость дисциплины к ее изучению предъявляются следующие организационные требования:

– обязательное посещение обучающимся всех видов аудиторных занятий; ведение конспекта в ходе лекционных занятий; качественная самостоятельная подготовка к семинарским занятиям, активная работа на них;

– активная, ритмичная внеаудиторная работа обучающегося; своевременная сдача преподавателю отчетных материалов по аудиторным и внеаудиторным видам работ.

#### **2. ОРГАНИЗАЦИЯ И ПРОВЕДЕНИЕ ЛЕКЦИОННЫХ ЗАНЯТИЙ**

Специфика дисциплины состоит в том, что она направлена на формирование знаний по системам и средствам автоматики, необходимым для решения профессиональных задач. В этих условиях на лекциях особенно большое значение имеет реализация следующих задач:

1) постановка проблемных вопросов и обсуждение проблемных ситуаций;

2) использование активных методов организации обучения;

3) формирование умения критически мыслить и всесторонне оценивать проблему;

4) формирование умения логично и последовательно излагать материал;

5) формирование умений подбирать убедительные аргументы для отстаивания собственного взгляда на проблему.

Наряду с перечисленными выше образовательными целями, лекционные занятия должны преследовать и важные цели воспитательного характера, а именно:

а) воспитание настойчивости в достижении конечной цели;

б) воспитание дисциплины, аккуратности, добросовестного отношения к работе;

в) воспитание критического отношения к своей деятельности, умения анализировать свою работу, искать оптимальный путь решения, находить свои ошибки и устранять их.

При изложении материала учебной дисциплины, преподавателю следует обратить внимание, во-первых, на то, что обучающиеся получили определенное знание о системах автоматического управления и регулирования; во-вторых, необходимо избегать дублирования материала с другими учебными дисциплинами, которые обучающиеся уже изучили либо которые предстоит им изучить. Для этого преподавателю необходимо ознакомиться с учебнометодическими комплексами дисциплин, взаимосвязанных с дисциплиной.

Преподаватель должен четко дать связанное, последовательное изложение материала в соответствии с новейшими данными науки, представить обучающимся основное ее содержание в сжатом, систематизированном виде. Преподаватель должен излагать учебный материал с позиций междисциплинарного подхода, давать четкие определения понятийного аппарата, который используется при изучении дисциплины.

В учебном процессе преподаватель должен использовать активные и интерактивные формы обучения обучающихся, которые должны опираться на творческое мышление обучающихся, в наибольшей степени активизировать познавательную деятельность, делать их соавторами новых идей, приучать их самостоятельно принимать оптимальные решения и способствовать их реализации.

В аудиторной работе с обучающимися предполагаются следующие формы проведения лекций:

![](_page_27_Picture_212.jpeg)

#### **3. ОРГАНИЗАЦИЯ И ПРОВЕДЕНИЕ ЛАБОРАТОРНЫХ ЗАНЯТИЙ ПО ДИСЦИПЛИНЕ**

По дисциплине рабочей программой предусмотрены лабораторные *занятия*, которые проводятся с использованием следующего приѐма:

![](_page_27_Picture_213.jpeg)

#### **4. ОРГАНИЗАЦИЯ САМОСТОЯТЕЛЬНОЙ РАБОТЫ ОБУЧАЮЩИХСЯ**

#### **4.1. Самостоятельное изучение тем**

Темы, вынесенные на самостоятельное изучение, проверяются при проведении коллоквиума для очной формы обучения и фронтальной беседы для заочной формы обучения. Преподаватель в начале изучения дисциплины выдает обучающимся все темы для самостоятельного изучения, определяет сроки ВАРС и предоставления отчетных материалов преподавателю. Форма отчетности по самостоятельно изученным темам – конспект.

Преподавателю необходимо пояснить обучающимся общий алгоритм самостоятельного изучения тем:

- 1) ознакомиться с предложенным планом изучения темы;
- 2) изучить рекомендованную учебную литературу, электронные ресурсы по теме;
- 3) проанализировать текст;
- 4) составить конспект;
- 5) предоставить конспект на проверку преподавателю в установленные сроки.

#### **Критерии оценки тем, выносимых на самостоятельное изучение:**

- «зачтено» выставляется обучающемуся, если он ясно, четко, логично и грамотно изложил тему: выделить основные моменты, сделал выводы, дал собственную оценку изучаемому периоду;

- «не зачтено» выставляется обучающемуся, если он не соблюдает требуемую форму представления материала, материал не обработан, не обобщѐн, не систематизирован.

#### **4.2. Самоподготовка обучающихся к лабораторным занятиям по дисциплине**

Самоподготовка обучающихся к лабораторным занятиям осуществляется в виде подготовки по заранее известным темам и вопросам.

#### **5. КОНТРОЛЬНЫЕ МЕРОПРИЯТИЯ ПО РЕЗУЛЬТАТАМ ИЗУЧЕНИЯ ДИСЦИПЛИНЫ**

Входной контроль проводится с целью выявления реальной готовности обучающихся к освоению данной дисциплины за счет знаний, умений, которые сформировались у обучающихся на занятиях предыдущих дисциплин. Тематическая направленность входного контроля – это вопросы электротехнике и электронике, а также по физике. Входной контроль проводится в виде тестирования (на бланках).

*Критерии оценки входного контроля:*

- «зачтено» выставляется обучающемуся, если он ясно, четко, логично и грамотно изложил материал предыдущих дисциплин;

- «не зачтено» выставляется обучающемуся, если он путается в изложении материала, материал не обработан, не обобщѐн, не систематизирован.

В течение семестра по итогам изучения разделов дисциплины проводится рубежный контроль в виде контрольной работы, коллоквиума и тестирования для обучающихся очной формы обучения и фронтальной беседы для обучающихся заочной формы обучения.

#### **КРИТЕРИИ ОЦЕНКИ Оформления зачѐта**

Оценка «зачтено» выставляется обучающемуся, показавшему всестороннее, систематическое и глубокое знание учебного материала, выполнившему в полном объеме все требования преподавателя и правильно ответившему на дополнительные и уточняющие вопросы, заданные при сдаче коллоквиумов.

Оценка «не зачтено» выставляется обучающемуся, не освоившему основной учебный материал,; при собеседовании с преподавателем не может дать положительные ответы на дополнительные и уточняющие вопросы.

#### **ПРИЛОЖЕНИЕ 8**

#### **КАДРОВОЕ ОБЕСПЕЧЕНИЕ УЧЕБНОГО ПРОЦЕССА ПО ДИСЦИПЛИНЕ**

#### **1. Требование ФГОС**

Доля научно-педагогических работников не менее 60 процентов численности педагогических работников университета, участвующих в реализации программы бакалавриата, и лиц, привлекаемых университетом к реализации программы бакалавриата на иных условиях (исходя из количества замещаемых ставок, приведенного к целочисленным значениям), ведут научную, учебно-методическую и (или) практическую работу, соответствующую профилю преподаваемой дисциплины (модуля).

Не менее 5 процентов численности педагогических работников университета, участвующих в реализации программы бакалавриата, и лиц, привлекаемых университетом к реализации программы бакалавриата на иных условиях (исходя из количества замещаемых ставок, приведенного к целочисленным значениям), являются руководителями и (или) работниками иных организаций, осуществляющие трудовую деятельность в профессиональной сфере, соответствующей профессиональной деятельности, к которой готовятся выпускники (иметь стаж работы в данной профессиональной сфере не менее 3 лет).

Не менее 60 процентов численности педагогических работников университета и лиц, привлекаемых к образовательной деятельности университетом на иных условиях (исходя из количества замещаемых ставок, приведенного к целочисленным значениям), имеют ученую степень (в том числе ученую степень, полученную в иностранном государстве и признаваемую в Российской Федерации) и (или) ученое звание (в том числе ученое звание, полученное в иностранном государстве и признаваемое в Российской Федерации).

# **Федеральное государственное бюджетное образовательное учреждение высшего образования «Омский государственный аграрный университет имени П.А.Столыпина» факультет высшего образования** ---------------------------------------------------------------------------------------------------- **ОПОП по направлению 35.03.06 Агроинженерия ФОНД ОЦЕНОЧНЫХ СРЕДСТВ по дисциплине Б1.В.ДВ.02.02 Компьютерная графика Направленность (профиль) «Технический сервис в АПК»**

1. Фонд оценочных средств по дисциплине является обязательным обособленным приложением к Рабочей программе дисциплины.

3. Фонд оценочных средств является составной частью нормативно-методического обеспечения системы оценки качества освоения обучающимися указанной дисциплины.

4. При помощи ФОС осуществляется контроль и управление процессом формирования обучающимися компетенций, из числа предусмотренных ФГОС ВО в качестве результатов освоения дисциплины.

5. Фонд оценочных средств по дисциплине включает в себя: оценочные средства, применяемые для входного контроля; оценочные средства, применяемые в рамках индивидуализации выполнения, контроля фиксированных видов ВАРC; оценочные средства, применяемые для текущего контроля и оценочные средства, применяемые при промежуточной аттестации по итогам изучения дисциплины.

6. Разработчиками фонда оценочных средств по дисциплине являются преподаватели кафедры Агрономии и агроинженерии, обеспечивающей изучение обучающимися дисциплины в университете. Содержательной основой для разработки ФОС послужила Рабочая программа дисциплины.

#### **1. ОЖИДАЕМЫЕ РЕЗУЛЬТАТЫ ИЗУЧЕНИЯ**

#### **учебной дисциплины, персональный уровень достижения которых проверяется с использованием представленных в п. 3 оценочных средств**

![](_page_31_Picture_394.jpeg)

**ЧАСТЬ 2. ОБЩАЯ СХЕМА ОЦЕНИВАНИЯ ХОДА И РЕЗУЛЬТАТОВ ИЗУЧЕНИЯ УЧЕБНОЙ ДИСЦИПЛИНЫ** 

**Общие критерии оценки и реестр применяемых оценочных средств**

#### 2.1 Обзорная ведомость-матрица оценивания хода и результатов изучения учебной дисциплины в рамках педагогического контроля

![](_page_32_Picture_18.jpeg)

\* данным знаком помечены индивидуализируемые виды учебной работы

#### 2.2 Общие критерии оценки хода и результатов изучения учебной дисциплины

![](_page_32_Picture_19.jpeg)

![](_page_33_Picture_151.jpeg)

**2.4**. Критерии аттестационной оценки качественного уровня результатов изучения дисциплины

#### **2.3 РЕЕСТР**

#### **элементов фонда оценочных средств по учебной дисциплине**

![](_page_33_Picture_152.jpeg)

#### 2.4 Описание показателей, критериев и шкал оценивания и этапов формирования компетенций в рамках дисциплины

![](_page_34_Picture_7.jpeg)

![](_page_35_Picture_311.jpeg)

![](_page_36_Picture_260.jpeg)

#### ЧАСТЬ 3 Методические материалы, определяющие процедуры оценивания знаний, умений, навыков, характеризующих этапы формирования компетенций

#### Часть 3.1. Типовые контрольные задания, необходимые для оценки знаний, умений, навыков 3.1 Средства, применяемые для входного контроля

Входной контроль проводится в рамках первого лекционного занятия с целью выявления реальной готовности обучающихся к освоению данной дисциплины за счёт знаний и умений, сформированных в процессе освоения предшествующих дисциплин. Входной контроль разрабатывается при подготовке рабочей программы учебной дисциплины. Входной контроль проводится в форме опроса (на бланках).

#### Вопросы входного контроля

- 1. Расскажите об основных принципах инженерной графики
- 2. Расскажите, как строится эпюр?
- 3. Что такое вид и какие виды вы знаете?
- 4. Опишите расположение основных видов детали
- 5. Для чего нужны дополнительные виды?
- 6. Когда применяется разрез детали (сборочной единицы)?<br>7. В каких случаях применяют сечение детали?
- 
- 8. Расскажите об упрощениях, применяемых при построении чертежей.
- 9. Расскажите о построении сопряжений и округлений в деталях.
- 10. Опишите построение эллипса, параболы.

#### ШКАЛА И КРИТЕРИИ ОЦЕНИВАНИЯ ОТВЕТОВ НА ВОПРОСЫ ВХОДНОГО КОНТРОЛЯ

- оценка «зачтено» выставляется обучающемуся, если вопрос раскрыт, во время дискуссии высказывается собственная точка зрения на обсуждаемую проблему, демонстрируется способность аргументировать доказываемые положения и выводы.

- оценка «не зачтено» выставляется, если обучающийся не способен доказать и аргументировать собственную точку зрения по вопросу, не способен ссылаться на мнения ведущих специалистов по обсуждаемой проблеме.

#### 3.1.2 Средства для индивидуализации выполнения, **контроля фиксированных видов ВАРС**

В ходе изучения дисциплины предлагается выполнить ряд заданий в рамках фиксированных видов BAPC. Все задания направлены на формирование умений работать самостоятельно, осмысленно отбирать и оформлять материал, распределять своё рабочее время, работать с различными типами материалов.

#### ЗАДАНИЯ

#### На расчётную работу

- 1. Выполнение чертежа детали в графическом редакторе КОМПАС
- 2. Выполнение чертежа сборочной единицы в графическом редакторе КОМПАС
- 3. Выполнение модели детали в графическом редакторе AutoCAD

#### Задания выдаются преподавателем из рекомендованного учебника

Инженерная 3D-компьютерная графика: учеб.пособие / А.Л. Хейфец, А.Н. Логиновский, И.В. Буторина, В.Н. Васильева; под ред. А.Л. Хейфена. - 2-е изд. перераб. и доп. - М.: Изд-во Юрайт, 2014. - 464 с.

#### ШКАЛА И КРИТЕРИИ ОЦЕНИВАНИЯ

«Зачтено» выставляется обучающемуся, выполнившему все необходимые графические построения. «Не зачтено» выставляется обучающемуся, не выполнившему все необходимые графические построения.

#### КОНТРОЛЬНАЯ РАБОТА

(заочное обучение)

#### ЗАДАНИЯ

#### На расчётную работу

- *1. Выполнение чертежа детали в графическом редакторе КОМПАС*
- *2. Выполнение чертежа сборочной единицы в графическом редакторе КОМПАС*
- *3. Выполнение модели детали в графическом редакторе* AutoCAD

#### **Задания выдаются преподавателем из рекомендованного учебника**

Инженерная 3D-компьютерная графика: учеб.пособие / А.Л. Хейфец, А.Н. Логиновский, И.В. Буторина, В.Н. Васильева; под ред. А.Л. Хейфена. – 2-е изд. перераб. и доп. – М.: Изд-во Юрайт, 2014. – 464 с.

#### **ШКАЛА И КРИТЕРИИ ОЦЕНИВАНИЯ**

«Зачтено» выставляется обучающемуся, выполнившему все необходимые графические построения. «Не зачтено» выставляется обучающемуся, не выполнившему все необходимые графические построения.

#### **3.1.3 Средства для текущего контроля**

Текущий контроль осуществляется на каждом занятии и направлен на выявление знаний и уровня сформированности элементов компетенций по конкретной теме. Результаты текущего контроля позволяют скорректировать дальнейшую работу, обраться к слабо усвоенным вопросам, обратить внимание на пробелы в знаниях обучающихся.

#### **ВОПРОСЫ**

#### **для самостоятельного изучения**

#### **Тема 1. Редактирование объектов чертежа.**

- 1. Как осуществляется редактирование в КОМПАС?
- 2. Какие фрагменты подлежат редактированию?

#### **Тема 2. Настройки в системе КОМПАС.**

- 1. Расскажите, какие есть библиотеки в системе КОМПАС?
- 2. Как настраивается КОМПАС на выполнение чертежей деталей и сборочных единиц?

#### **Тема 3. Чертежи деталей, включающих в себя формы многогранных тел.**

- 1. Как выполняются многогранные фигуры в КОМПАС?
- 2. Как выбирается количество проекций таких деталей?

#### **Тема 4. Построение моделей кинематическими операциями.**

- 1. Расскажите о порядке построения моделей?
- 2. Расскажите, как строится кинематические схемы?

#### **Тема 5. Построение модели операцией по сечениям.**

- 1. Опишите построение моделей
- 2. Как выполняются сечения чертежей?

#### **ВОПРОСЫ**

#### **для самостоятельного изучения тем студентами заочной формы**

#### **Тема 1. Виды конструкторских документов, создаваемых системой КОМПАС**

- 1. Какие документы предусмотрены в системе КОМПАС?
- 2. Как заполняются эти документы?
- 3. Опишите связи и ссылки между документами.

#### **Тема 2.Настройки в системе КОМПАС**

- 1. Расскажите, какие есть библиотеки в системе КОМПАС?
- 2. Как настраивается КОМПАС на выполнение чертежей деталей и сборочных единиц?

#### **Тема 3.Построение изображений простейших геометрических фигур**

- 1. Как строятся изображения геометрических фигур в системе КОМПАС?
- 2. Опишите построение тел вращения, корпусных деталей

#### **Тема 4.Выделение на экране объектов чертежа**

- 1. Расскажите, для чего необходимо выделение объектов чертежа?
- 2. Как выполняется выделение?

#### **Тема 5.Редактирование объектов чертежа**

- 1. Как осуществляется редактирование в КОМПАС?
- 2. Какие фрагменты подлежат редактированию?

#### **Тема 6.Виды изделий машиностроения и конструкторских документов на эти изделия.**

- 1. Опишите виды изделий машиностроения.
- 2. Расскажите о номенклатуре конструкторской документации на каждый вид изделия.

#### **Тема 7.Чертежи деталей, изготавливаемых точением.**

- 1. Как выполняются токарные работы?
- 2. Для каких деталей предусматриваются токарные работы?
- 3. Как обозначаются детали, выполняемые точением на чертежах?

#### **Тема 8.Чертежи деталей, включающих в себя формы многогранных тел.**

- 1. Как выполняются многогранные фигуры в КОМПАС?
- 2. Как выбирается количество проекций таких деталей?

#### **Тема 9.Чертеж детали, изготавливаемой литьем.**

- 1. Расскажите о процессе изготовления деталей литьём.
- 2. Какие особенности имеют литые детали?
- 3. Как выполняются чертежи литых деталей?

#### **Тема 10.Чертеж пружины.**

- 1. Как выполняется чертѐж пружины в графическом редакторе КОМПАС?
- 2. Какие требования предъявляются к чертежам пружин?

#### **Тема 11.Чертежи плоских деталей.**

- 1. Какие требования предъявляются к чертежам плоских деталей?
- 2. Какие упрощения вносятся в данные чертежи и как они реализуются в программе КОМПАС?

#### **Тема 12.Чертеж сборочной единицы, изготавливаемой сваркой.**

- 1. Как обозначается сварное соединение на сборочной единице?
- 2. Как изображается сварное соединение в графической среде КОМПАС?

#### **Тема 13.Сборочный чертеж.**

- 1. Опишите требования, предъявляемые к сборочным чертежам?
- 2. Как составляется спецификация на сборочный чертѐж?
- 3. Как выполняется сборочный чертѐж в графической среде КОМПАС?

#### **Тема 14.Спецификация сборочной единицы.**

- 1. Как составляется спецификация на сборочный чертёж?
- 2. В каком порядке входят детали в сборочный чертѐж?

#### **Тема 15.Построение таблицы.**

- 1. Опишите построение таблиц в графическом редакторе КОМПАС.
- 2. Расскажите о правилах оформления таблиц на чертежах

#### **Тема 16.Особенности объемного моделирования в системе КОМПАС.**

- 1. Расскажите о принципах и процессе моделирования в среде КОМПАС.
- 2. Какие задачи решаются при объѐмном моделировании

#### **Тема 17.Построение моделей операциями выдавливания.**

- 1. Как осуществляется операция выдавливания при построении моделей?
- 2. Как моделируется выдавливание в графическом редакторе КОМПАС?

#### **Тема 18.Создание ортогонального чертежа на основе модели детали. Рассечение модели плоскостями.**

- 1. Опишите процесс создания ортогонального чертежа.
- 2. Для чего применяются ортогональные чертежи?

#### **Тема 19.Построение моделей операциями вращения.**

- 1. Расскажите о построении тел вращения в графическом редакторе КОМПАС.
- 2. Опишите построение моделей операциями вращения.

#### **Тема 20.Построение моделей кинематическими операциями.**

- 1. Опишите построение моделей кинематическими операциями.
- 2. Расскажите о применимости данного метода для построения чертежей

#### **Тема 21.Построение модели операцией по сечениям.**

- 1. Расскажите о сечениях деталей.
- 2. Какую информацию несут сечения о детали?
- 3. Как выполняется построение модели по известным сечениям?

#### **Тема 22.Построение трехмерной сборочной единицы.**

- 1. Расскажите, как строится трѐхмерная сборочная единица в графическом операторе КОМПАС?
- 2. Какую информацию несѐт трѐхмерная сборочная единица?

#### **Тема 23.Построение сборочного чертежа на основе трехмерной сборки.**

- 1. Что такое трѐхмерная сборка?
- 2. Опишите построение сборочного чертежа на основе трехмерной сборки.

#### **Тема 24.Другие операции объемного моделирования.**

- 1. Какие операции объёмного моделирования вы знаете?
- 2. Как применяются операции объёмного моделирования при выполнении чертежей?

#### Тема 25. Редактирование трехмерных моделей.

- 1. Опишите цель редактирования трёхмерных моделей.
- 2. Каким образом решаются задачи редактирования трёхмерных моделей

#### Тема 26. Взаимодействие системы КОМПАС с системой AutoCAD.

1. Расскажите о преобразовании графической информации между этими графическими редакторами.

#### ОБШИЙ АЛГОРИТМ самостоятельного изучения вопросов

1) Ознакомиться с рекомендованной учебной литературой и электронными ресурсами по теме (ориентируясь на вопросы для самоконтроля).

2) На этой основе составить развёрнутый план изложения темы

3) Выбрать форму отчетности конспектов план – конспект, текстуальный конспект, свободный конспект, конспект - схема)

2) Оформить отчётный материал в установленной форме в соответствии методическими рекомендациями

3) Провести самоконтроль освоения темы по вопросам. выданным преподавателем

4) Предоставить отчётный материал преподавателю по согласованию с ведущим преподавателем

5) Подготовиться к предусмотренному контрольно-оценочному мероприятию по результатам самостоятельного изучения темы

6) Принять участие в указанном мероприятии, пройти рубежное тестирование по разделу на аудиторном занятии и заключительное тестирование в установленное для внеаудиторной работы время

#### ШКАЛА И КРИТЕРИИ ОЦЕНКИ самостоятельного изучения вопросов

- оценка «зачтено» выставляется, если обучающийся оформил отчетный материал в виде конспекта на основе самостоятельного изученного материала, смог всесторонне раскрыть теоретическое содержание темы.

- оценка «не зачтено» выставляется, если обучающийся неаккуратно оформил отчетный материал в виде конспекта на основе самостоятельного изученного материала, не смог всесторонне раскрыть теоретическое содержание темы.

#### **ВОПРОСЫ** для самоподготовки по темам лабораторных занятий

#### Тема 1. Работа с графическим редактором КОМПАС

- 1. Опишите особенности графического редактора КОМПАС
- 2. Расскажите о выполнении элементарных чертежей и графических построений в КОМПАСе

Задача. Освоить работу с графическим редактором КОМПАС при выполнении чертежей

#### Тема 2. Работа с библиотеками в графическом редакторе КОМПАС

- 1. Какие информационные источники есть в библиотеке графического редактора КОМПАС?
- 2. Как работать с библиотеками?
- 3. Как применять библиотечную информацию в среде КОМПАС для построения чертежей?

Задача. Освоить работу с библиотеками в графическом редакторе КОМПАС.

#### Тема 3. Построение изображений простейших геометрических фигур.

1. Как строится прямая, кривая линия в среде КОМПАС?

- 2. Как фиксируются точки? Как это выглядит в масштабе?
- 3. Как строится пространственный многоугольник?

Задача. Научиться строить простейшие геометрические фигуры.

#### **Тема 4. Нанесение размеров на чертеже.**

- 1. Опишите принципы нанесения размеров на чертежах.
- 2. Какие основные группы размеров вы знаете?
- 3. Как осуществляется нанесение размеров на чертежах в графическом редакторе КОМПАС?

Задача. Научиться наносить размеры на чертежах в графическом редакторе КОМПАС

#### **Тема 5. Выполнение чертежа детали, полученной размерной обработкой**

- 1. Расскажите о шероховатостях, получаемых при разных видах станочной обработки деталей.
- 2. Как шероховатости обозначаются на чертежах в графическом редакторе КОМПАС?
- 3. Какие упрощения при нанесении шероховатостей вы знаете?
- 4. Как влияет базирование детали на оформление еѐ чертежа?

Задача. Научиться выполнять чертёж детали, полученной механической обработкой.

#### **Тема 6. Выполнение чертежа детали, изготавливаемой литьем**

- 1. Расскажите об особенностях чертежа детали, выполняемой литьѐм.
- 2. Как обозначаются еѐ обработанные и необработанные поверхности?

Задача. Научиться выполнять чертѐж детали, полученной литьѐм.

#### **Тема 7. Выполнение чертежа пружины**

- 1. Расскажите об основных требованиях к чертежам пружин.
- 2. Как требования к чертежам пружин отображаются в графическом редакторе КОМПАС?

Задача. Научиться выполнять чертѐж винтовой пружины.

#### **Тема 8. Выполнение чертежа разъѐмной сборочной единицы.**

- 1. Опишите требования, предъявляемые к сборочным чертежам?
- 2. Как составляется спецификация на сборочный чертѐж?
- 3. Как выполняется сборочный чертѐж в графической среде КОМПАС?

Задача. Научиться выполнять чертеж разъѐмной сборочной единицы

#### **Тема 9. Выполнение чертежа неразъѐмной сборочной единицы.**

- 1. Как обозначается сварное, паяное и клеевое соединение на сборочной единице?
- 2. Как изображается эти виды соединений в графической среде КОМПАС?

Задача. Научиться выполнять чертеж неразъѐмной сборочной единицы

#### **Тема 10. Выполнение спецификации сборочной единицы.**

- 1. Как составляется спецификация на сборочный чертёж?
- 2. В каком порядке входят детали в сборочный чертѐж?

Задача. Научиться выполнять спецификацию сборочной единицы.

#### **Тема 11. Построение моделей операциями вращения**

- 1. Расскажите о построении тел вращения в графическом редакторе КОМПАС.
- 2. Опишите построение моделей операциями вращения.

Задача. Научиться выполнять построение моделей операциями вращения

#### **Тема 12. Построение модели операцией по сечениям**

- 1. Расскажите о сечениях деталей.
- 2. Какую информацию несут сечения о детали?
- 3. Как выполняется построение модели по известным сечениям?

Задача. Научиться выполнять построение модели операцией по сечениям

#### **Тема 13. Построение сборочного чертежа на основе трехмерной сборки**

- 1. Расскажите, как строится трѐхмерная сборочная единица в графическом операторе КОМПАС?
- 2. Какую информацию несѐт трѐхмерная сборочная единица?

Задача. Научиться выполнять построение сборочного чертежа на основе трехмерной сборки

#### **Тема 14. Редактирование трехмерных моделей.**

- 1. Опишите цель редактирования трѐхмерных моделей.
- 2. Каким образом решаются задачи редактирования трѐхмерных моделей

Задача. Научиться выполнять редактирование трехмерных моделей

#### **Тема 15. Взаимодействие системы КОМПАС с системой AutoCAD**

1. Расскажите о преобразовании графической информации между этими графическими редакторами.

Задача. Научиться преобразовывать чертежи из одного графического редактора в сдругой

#### **ШКАЛА И КРИТЕРИИ ОЦЕНИВАНИЯ самоподготовки по темам лабораторных занятий**

- оценка «*зачтено*» выставляется, если обучающийся в конце лабораторного занятия ответил на вопросы и смог всесторонне раскрыть теоретическое содержание темы.

- оценка «*не зачтено*» выставляется, если обучающийся в конце лабораторного занятия не ответил на вопросы и не смог раскрыть теоретическое содержание темы.

#### **ТЕСТОВЫЕ ВОПРОСЫ для проведения рубежного контроля**

- 1.Пиксель является-
- а. Основой растровой графики +
- б. Основой векторной графики
- в. Основой фрактальной графики
- г .Основой трѐхмерной графики

2.При изменении размеров растрового изображения-

- а. качество остаѐтся неизменным
- б. качество ухудшается при увеличении и уменьшении +
- в. При уменьшении остаѐтся неизменным а при увеличении ухудшается
- г. При уменьшении ухудшается а при увеличении остаѐтся неизменным
- 3.Что можно отнести к устройствам ввода информации
- а. мышь клавиатуру экраны
- б. клавиатуру принтер колонки
- в. сканер клавиатура мышь +
- г. Колонки сканер клавиатура
- 4.Какие цвета входят в цветовую модель RGB
- а. чѐрный синий красный
- б. жѐлтый розовый голубой
- в. красный зелѐный голубой +
- г. розовый голубой белый
- 5. Что такое интерполяция-
- а. разлохмачивание краѐв при изменении размеров растрового изображения +
- б. программа для работу в с фрактальными редакторами
- в. инструмент в Photoshop
- г. Это слово не как не связано с компьютерной графикой

6. Наименьшим элементом изображения на графическом экране монитора является?

- а. курсор
- б. символ
- в. линия

Скрыть рекламу:Не интересуюсь этой темойТовар куплен или услуга найденаНарушает закон или спамМешает просмотру контента Спасибо, объявление скрыто.

г. пиксель +

7.Выберете устройства являющееся устройством вывода

- а. Принтер +
- б. сканер
- в. дисплей монитора +
- г. клавиатура
- д. мышь
- е. колонки +
- 8. Наименьший элемент фрактальной графики
- а. пиксель
- б. вектор
- в. точка
- г. фрактал +
- 9. К какому виду графики относится данный рисунок
- а. фрактальной
- б. растровой +
- в. векторной
- г. ко всем выше перечисленным

10.Какие программы предназначены для работы с векторной графикой

- а. Компас3Д +
- б.Photoshop
- в.Corel Draw +
- г.Blender

д. Picasa e.Gimp

- 11. При изменении размеров векторной графики его качество
- а. При уменьшении ухудшается а при увеличении остаётся неизменным
- б При уменьшении остаётся неизменным а при увеличении ухудшается.
- в. качество ухудшается при увеличении и уменьшении
- г. качество остаётся неизменным +
- 12. Чем больше разрешение, тем .... изображение
- а. качественнее +
- б. светлее
- в. темнее
- г не меняется
- 13. Пиксилизация эффект ступенек это один из недостатков
- а. растровой графики +
- б. векторной графики
- в. фрактальной графики
- г. масленой графики

#### 14. Графика которая представляется в виде графических примитивов

- а, растровая
- б. векторная
- в. трёхмерная
- г. фрактальная +

#### 15. Недостатки трёх мерной графики

- а. малый размер сохранённого файла
- б. не возможность посмотреть объект на экране только при распечатывании
- в. необходимость значительных ресурсов на ПК для работы с данной графикой в программах +
- 16. К достоинствам Ламповых мониторов относится
- а. низкая частота обновления экрана
- б. хорошая цветопередача +
- в. высокая себестоимость
- 17. К недостаткам ЖК мониторов можно отнести
- а. громоздкость
- б. излучение
- в. узкий угол обзора
- г. широкий угол обзора
- 18. Какое расширение имеют файлы графического редактора Paint?
- a. exe
- б. doc
- $B. bmp +$
- r. com

19. Сетка из горизонтальных и вертикальных столбцов, которую на экране образуют пиксели, называется

- а. видеопамять;
- б. видеоадаптер;
- в. растр; +
- г. дисплейный процессор;

20. Графический редактор Paint находится в группе программ

- а. утилиты
- б. стандартные +
- в. Microsoft Office

#### ШКАЛА И КРИТЕРИИ ОЦЕНИВАНИЯ

#### ответов на тестовые вопросы рубежного контроля

- «зачтено», если тестирование сдано на 60 % и более.

- «не зачтено» - менее 60 %.

#### 3.1.4 Средства для промежуточной аттестации по итогам изучения дисциплины

1 Кнопка, позволяющая перейти на панель инструментов «Геометрия»

 $2) \frac{1}{2}$  $_{3}$  $_{4}$ 知 2 Кнопки, предназначенные для редактирования  $_{12}$  $E_a$  $_{2)}\boxtimes$ 

 $1)$ 

 $_{3)}$  風

 $_{4)}\oplus$ 

3 Кнопка  $\Gamma$  включает команду 1) установить текущий масштаб

2) приблизить, отдалить

3) перенести объект

4) включить ортогональное черчение

4 Соответствие кнопок их операциям

 $_1$ )  $\overline{\mathcal{L}}$ 

А) Позиции

 $2)$ 里

Б) Разрез

 $3)$ <sup>E</sup>

В) База

 $_4)$   $\Delta\downarrow$ 

Г) Шероховатость

5 Кнопка  $\mathcal{I}_{\text{no}}$ зволяет поставить на чертеже

- 1) шероховатость
- 2) базу

3) допуск

4) позиции

6 Кнопка <sup>•••••</sup>позволяет выполнить команду 1) поставить сетку 2) поставить штриховку 3) поставить привязки 4) копировать

7 Последовательность действий операций для преобразования чертежа во фрагмент

1) без оформления

2) параметры первого листа

3) оформление

 $(4)$  сервис

5) параметры

8 Соответствие наименования панели ее условному обозначению

 $1)$   $A$ А) Геометрия  $2) *$ Б) Размеры  $3)$ <sup>2</sup> $\Delta$ В) Измерения  $4)$ Г) Редактирование 1 2 3 4 9 Кнопки 县, 臼, 囝, 중, Фопринадлежат панели инструментов 1) обозначения 2) редактирование 3) размеры 4) измерения 10 Кнопки , Опринадлежат панели инструментов 1) обозначения 2) редактирование 3) размеры 4) измерения 11 Рисование отрезка по двум точкам  $\frac{7}{2}$  $2)$  $\frac{1}{3}$  $4)$   $-$ 12 Кнопка Ввключает панель 1) геометрия 2) размеры 3) редактирование 4) измерения 13 Кнопка Включает команду 1) перенести объект 2) включить, выключить сетку 3) вставить таблицу 4) масштабирование 14 Соответствие кнопок их операциям  $\overline{1}$   $\overline{1}$ А) Перенести  $2) +$ Б) Глобальные привязки  $3)$ В) Сетка  $4)$   $2$ Г) Ортогональное черчение 1 2

3 4

- 15 Кнопка позволяет поставить на чертеже
- 1) позиции
- 2) шероховатость
- 3) базу
- 4) допуск

16 Кнопка позволяет выполнить команду 1) поставить сетку 2) поставить штриховку 3) поставить привязки 4) копировать

- 17 Кнопка . позволяет выполнить команду 1) поставить сетку
- 2) поставить штриховку
- 3) поставить привязки
- 4 копировать
- 18 Соответствие наименования панели ее условному обозначению
- 1)  $\mathbb{R}$
- А) Размеры
- $2)$   $\overrightarrow{ }$
- Б) Редактирование
- $3)$   $\rightarrow$
- В) Обозначения
- $4)$   $\wedge$
- Г) Измерение

- 1 2 3 4
- 19 Панель «параметризация» позволяет выполнить команды
- 1) установить перпендикулярность
- 2) установить вертикальность
- 3) установить привязки
- 4) установить автоосевую

20 Кнопки  $\mathbb{E} \mathbb{E} \mathbb{E}$  принадлежат панели инструментов

- 1) обозначения
- 2) редактирование
- 3) размеры
- 4) измерения

#### **ШКАЛА И КРИТЕРИИ ОЦЕНИВАНИЯ ответов на тестовые вопросы промежуточного контроля**

- «зачтено», если тестирование сдано на 60 % и более.
- «не зачтено» менее 60 %.

#### **ЗАЧЁТ основные условия получения:**

1) обучающийся выполнил все виды учебной работы (включая самостоятельную) и отчитался об их выполнении в сроки, установленные графиком учебного процесса по дисциплине;

2) прошѐл заключительное тестирование.

#### **Плановая процедура получения зачѐта:**

1) Обучающийся предъявляет преподавателю выполненные в течение периода обучения фиксированные внеаудиторные работы.

2) Преподаватель просматривает представленные материалы и записи в журнале учѐта посещаемости и успеваемости (выставленные дифференцированные оценки по итогам входного, текущего тестирования)

3) Преподаватель выставляет «зачтено» в экзаменационную ведомость и в зачѐтную книжку

#### **3.1.5. Средства для выходного контроля**

#### **ТЕСТОВЫЕ ВОПРОСЫ**

#### **для проведения выходного контроля**

#### **1. Как настроить задать формат чертежа, например, А3?**

- Меню Сервис-Параметры-Текущий чертеж-Параметры первого листа +Правой кнопкой мыши - Парметры текущего чертежа -Текущий чертеж - Формат
- Оба утверждения верны
- Оба утверждения неверны

#### **2. Как подписать основную надпись чертежа?**

- Выбрать инструмент Шрифт, выбрать размер шрифта и выполнить надпись +Активизировать основную надпись двойным щелчком и сделать надписи с клавиатуры
- Вызвать окно Word, выпонить там надпись и перетащить ее в основную надпись чертежа
- Все ответы верны

#### **3. Как поставить на размере знак диаметра?**

- Правой кнопкой мыши вызвать значок диаметра +Вызвать окно Задание размерной надписи двойным щелчком по размеру и там найти знак диаметра
- Нарисовать знак диаметра вручную
- Нет правильного ответа

#### **4. Чем чертеж отличается от фрагмента?**

+Ничем, кроме расширения файла при сохранении

- У фрагмента нет основной надписи
- Фрагмент всегда делается в масштабе увеличения, чтобы более детально показать объект
- Все ответы неверны

#### **5. Каким образом равномерно расположить отверстия по заданной окружности?**

- Вычислить длину окружности и найти центры отверстий, разделив найденную длину на количество отверстий
- С помощью команды Меню Редактор Копия по окружности, указав количество отверстий и расстояние между отверстиями +С помощью команды Меню Редактор - Копия - по окружности, указав количество отверстий и
	- центр вращения
- Нет правильного ответа

#### **6. Как называется эта панель?**

+геометрия

- редактирование
- обозначения
- измерения

#### **7. Каким образом укоротить отрезок?**

+Щелкнуть по отрезку и укоротить вручную, перетаскивая мышкой за маркер

- Два раза щелкнуть по отрезку и изменить его длину в окошке внизу на текущей панели
- верны оба утверждения

#### **8. Как выйти из команды?**

- С помощью правой кнопки мыши Прервать команду
	- +С помощью красной кнопки Stop на текущей нижней панели
- Оба ответа верны
- Оба ответа неверны

#### **9. Как выполнить скругление на углах объекта?**

+Инструменты-геометрия-скругления-скругление на углах объекта

- геометрия-скругления
- инструменты-геометрия-скругления
- инструменты-геометрия-дуги-дуга по двум точкам

#### **10. как называется эта панель?**

- +размеры
- геометрия
- обозначения
- редактирование

#### **11. как называется эта панель?**

- +редактирование
- геометрия
- обозначения
- виды

#### **12. Программа КОМПАС это:**

- растровый графический редактор
- текстовый редактор
- +векторный графический редактор
- табличный редактор

#### **13. Строка параметров в Компас-3D объектов используется при**

- автоматическом вводе параметров
	- переключении инструментальных панелей
- создания надписей
	- +ручном вводе параметров

#### **14. С помощью какой команды в системе КОМПАС можно вызвать Компактную панель?**

- Нажать клавишу Esc
- Нажать комбинацию клавиш ALt+F4
- Нажать клавишу F1
	- +Вызвать команду Вид/Панели инструментов
- **15. Как выполнить симметрию объекта в системе КОМПАС?**
	- +Выбрать команду Редактор/Симметрия и указать ось симметрии
	- Выбрать команду Сдвиг
	- Нажать кнопку Прервать команду на панели специального управления
	- Выбрать команду Поворот

#### **16. Какой формат файла чертежа в системе КОМПАС?**

- \*.dwg
	- \*.dxf
	- +\*.cdw
- \*.cdr

#### **17. С помощью каких инструментов можно нарисовать окружность?**

- $\bullet$  1
	- $+2$
- 3

#### **18. Для того, чтобы отобразить или скрыть отдельные панели инструментов, необходимо:**  +выбрать Вид-Панели инструментов и нажать на названии панели

- выбрать Сервис-Панели инструментов и нажать на названии панели
- выбрать Инструменты-Панели инструментов и нажать на названии панели
- в меню Файл-Создать-Панель инструментов выбрать из предлагаемых шаблонов необходимую панель инструментов
- выбрать Вставка-Панели инструментов и нажать на названии панели

#### **19. При нажатой левой кнопке мыши и перемещении мыши слева направо, будут выделены:**

- только отрезки
- все объекты, полностью попавшие внутрь рамки и пересекающиеся сторонами рамки
- все объекты, полностью попавшие внутрь рамки + только дуги, отрезки и окружности
- **20. Выделенные объекты по умолчанию подсвечиваются цветом:** 
	- красным
- желтым
- синим
	- +зеленым

#### **ШКАЛА И КРИТЕРИИ ОЦЕНИВАНИЯ ответов на тестовые вопросы промежуточного контроля**

- «зачтено», если тестирование сдано на 60 % и более.

- «не зачтено» - менее 60 %.

#### **ШКАЛА И КРИТЕРИИ ОЦЕНИВАНИЯ**

#### **ответов на вопросы промежуточного контроля**

**Выставление оценки осуществляется с учетом описания показателей, критериев и шкал оценивания компетенций по дисциплине, представленных в таблице 1.2**

#### **ПРОМЕЖУТОЧНАЯ АТТЕСТАЦИЯ ОБУЧАЮЩИХСЯ**

#### **Нормативная база проведения**

**промежуточной аттестации обучающихся по результатам изучения дисциплины**:

1) действующее «Положение о текущем контроле успеваемости, промежуточной аттестации обучающихся по программам высшего образования (бакалавриат, специалитет, магистратура) и среднего профессионального образования в ФГБОУ ВО Омский ГАУ»

#### **Основные характеристики**

![](_page_50_Picture_149.jpeg)

#### **ЧАСТЬ 4. ОЦЕНОЧНЫЕ СРЕДСТВА сформированности компетенции**

**4.1.** ПК-7 Способен организовать работу по повышению эффективности сельскохозяйственной

![](_page_51_Picture_294.jpeg)

![](_page_52_Picture_4.jpeg)

# 8. ЛИСТ РАССМОТРЕНИЙ И ОДОБРЕНИЙ<br>фонда оценочных средств учебной дисциплины Б1.В.ДВ.02.02 Компьютерная графика<br>в составе ОПОП 35.03.06 Агроинженерия

 $\langle \hat{\phi} \rangle$ 

 $\sim 0.1$ 

![](_page_53_Picture_15.jpeg)

#### **ИЗМЕНЕНИЯ И ДОПОЛНЕНИЯ к фонду оценочных средств учебной дисциплины Б1.В.ДВ.02.02 Компьютерная графика**

#### **в составе ОПОП код наименование**

#### **Ведомость изменений**

![](_page_54_Picture_68.jpeg)

#### ИЗМЕНЕНИЯ И ДОПОЛНЕНИЯ к рабочей программе дисциплины Б1.В.ДВ.02.02 Компьютерная графика в составе ОПОП 35.03.06 Агроинженерия

![](_page_55_Picture_61.jpeg)

Веломость изменений

Ведущий преподаватель

/М.А. Бегунов/

Рабочая программа пересмотрена, обсуждена и одобрена на заседании кафедры, протокол №9 от «24» 03.2022 г.

Зав. кафедрой агрономии и агроинженерии

 $\overline{\mathcal{O}}$ 

**/T.M. Веремей/** 

Одобрена методическим советом Тарского филиала ФГБОУ ВО Омский ГАУ, протокол №9А от «29» 04.2022 г.

Председатель методического совета

Тарского филиала ФГБОУ ВО Омский ГАУ

 $\sigma^2$  %

pu

Aunel

/Е.В. Юдина/

Д.Н. Коростелев/

## ИЗМЕНЕНИЯ И ДОПОЛНЕНИЯ<br>к рабочей программе дисциплины Б1.В.ДВ.02.02 Компьютерная графика<br>в составе ОПОП 35.03.06 Агроинженерия

Ведомость изменений

![](_page_56_Picture_45.jpeg)

Ведущий преподаватель

Рабочая программа пересмотрена, обсуждена и одобрена на заседании кафедры, протокол №9

от «05» 04.2023 г.

Доцент кафедры агрономии и агроинженерии\_

Одобрена методическим советом Тарского филиала ФГБОУ ВО Омский ГАУ, протокол №7 от «11» 04.2023 г.

Председатель методического совета

Тарского филиала ФГБОУ ВО Омский ГАУ

Е.В. Юдина/

/М.А. Бегунов/

#### ИЗМЕНЕНИЯ И ДОПОЛНЕНИЯ к рабочей программе дисциплины Б1.В.ДВ.02.02 Компьютерная графика<br>в составе ОПОП 35.03.06 Агроинженерия

Ведомость изменений

![](_page_57_Picture_55.jpeg)

Ведущий преподаватель

/А.В. Черняков / Рабочая программа пересмотрена, обсуждена и одобрена на заседании кафедры, протокол №7 от «20» 03.2024 г.

 $x^{k}$ 

8. Jopung

D.

-<br>Ecg

Доцент кафедры агрономии и агроинженерии\_

/М.А. Бегунов/ Одобрена методическим советом Тарского филиала ФГБОУ ВО Омский ГАУ, протокол №7 от «21» 03.2024 г.

Председатель методического совета

Тарского филиала ФГБОУ ВО Омский ГАУ

![](_page_57_Picture_56.jpeg)